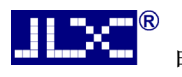

# JLX256160G-681-PL 带字库 IC 的编程说明书

## 目 录

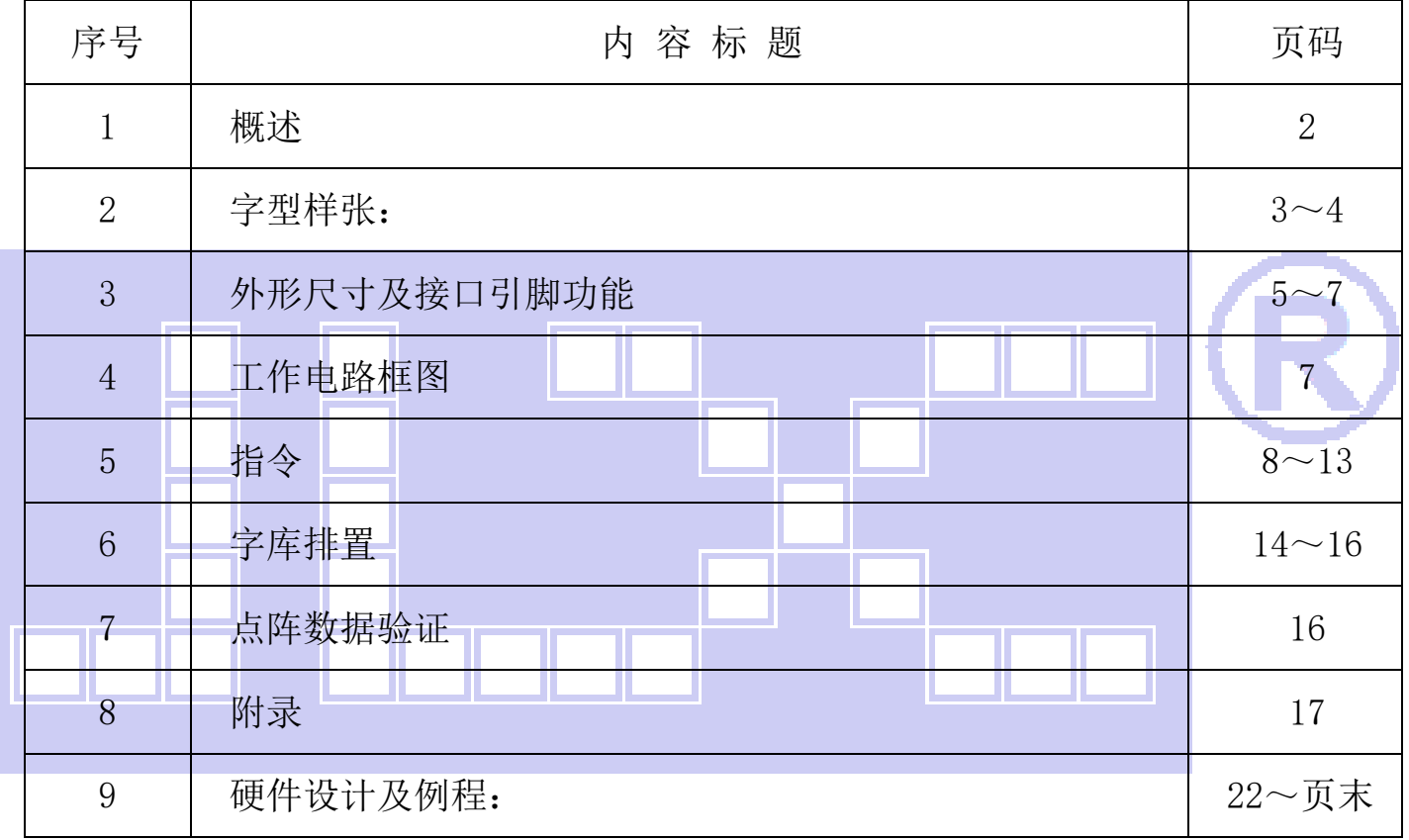

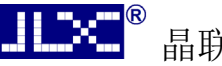

#### 1.概述

JLX256160G-681-PL 型液晶显示模块既可以当成普通的图像型液晶显示模块使用(即显示普通图像型 的单色图片功能),又含有 JLX-GB2312-3207 字库 IC,可以从字库 IC 中读出内置的字库的点阵数据写入到 LCD 驱动 IC 中, 以达到显示汉字的目的。 此字库 IC 存储内容如下表所述: http://www.com/default.com/default.com/default.com/default.com/

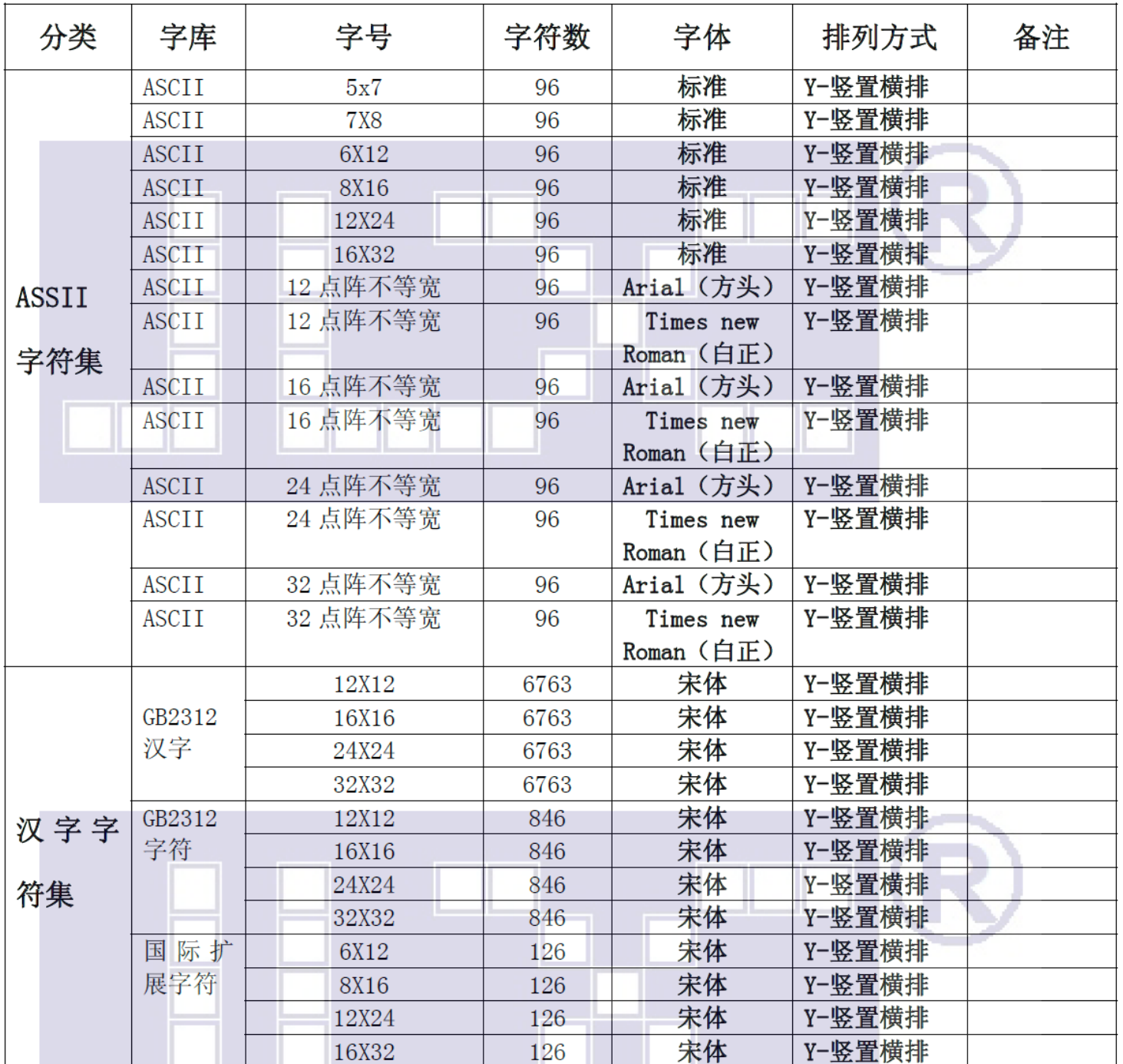

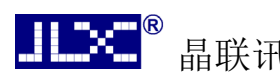

#### 2.字型样张:

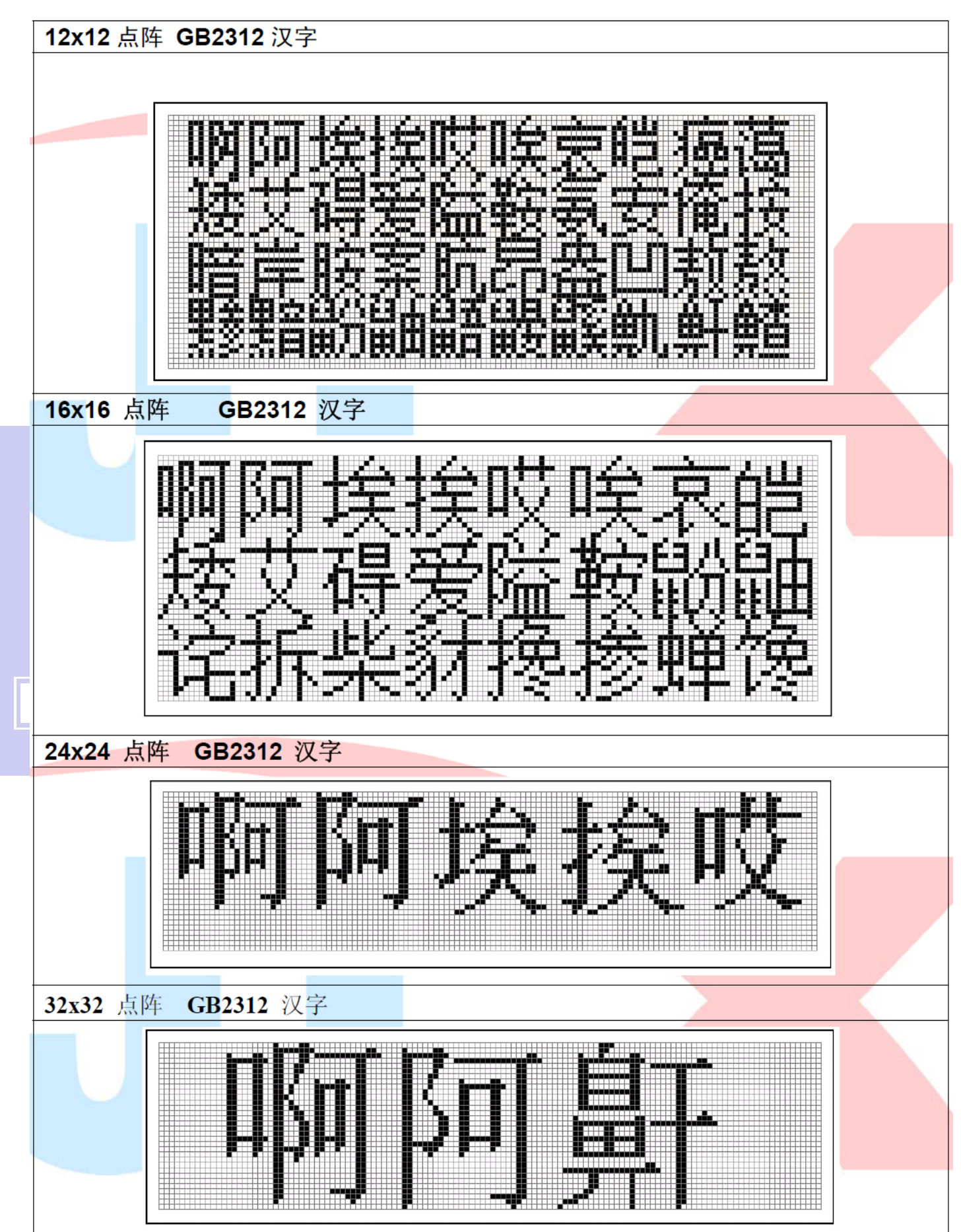

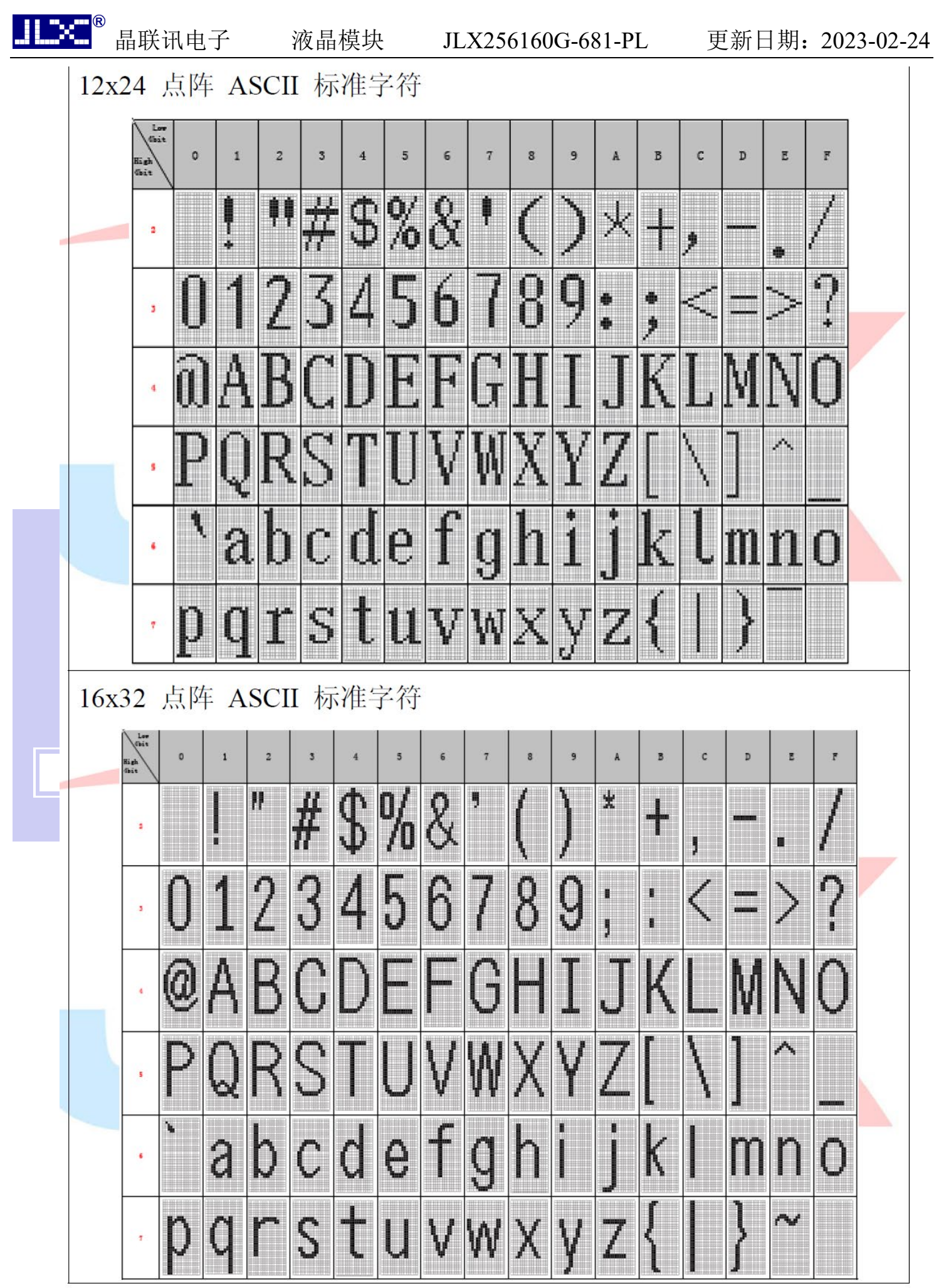

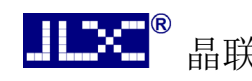

#### 3.外形尺寸及接口引脚功能

#### 3.1 外形图:

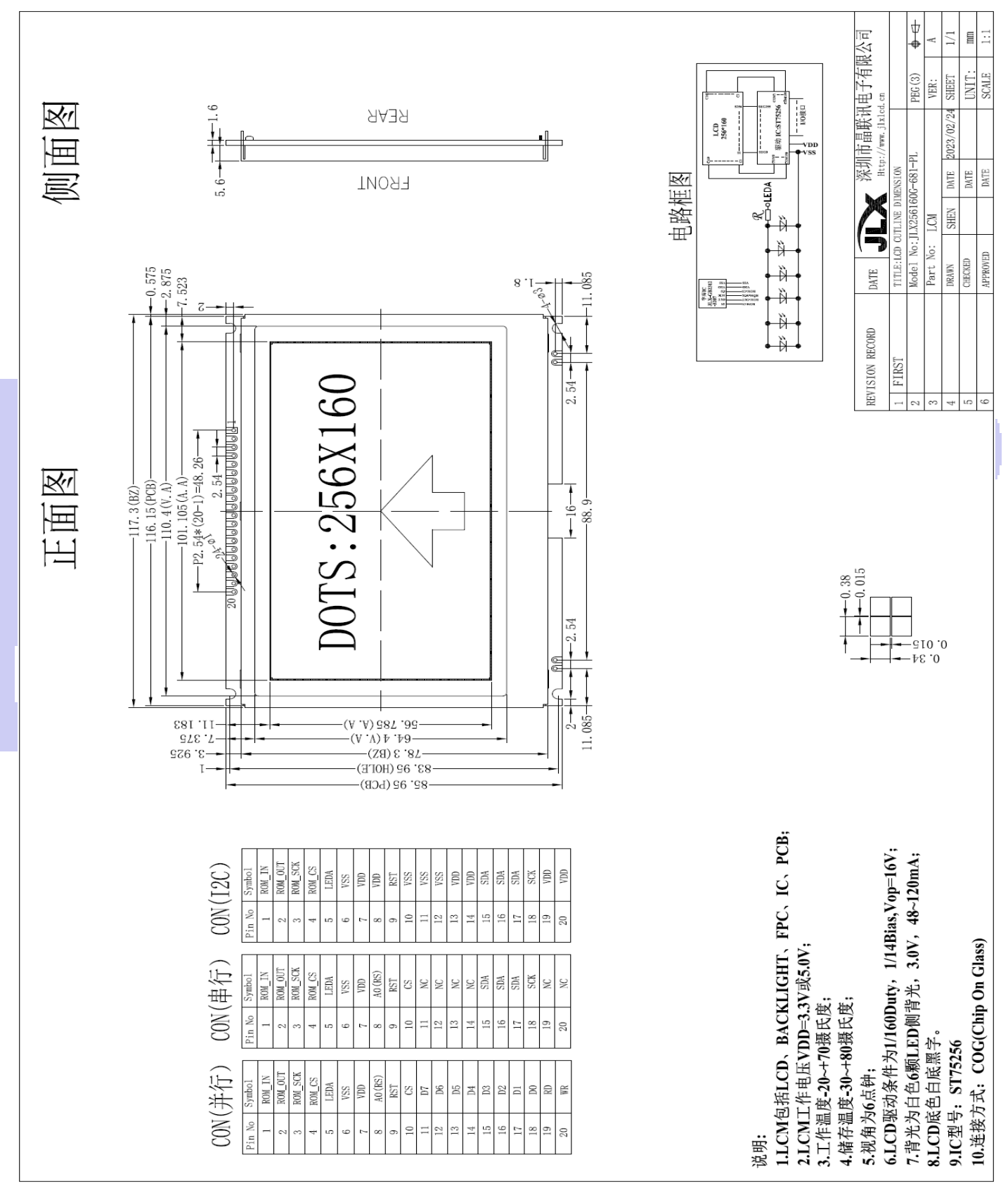

图 1.外形尺寸

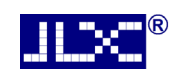

### 3.2.1 模块的并行接口引脚功能

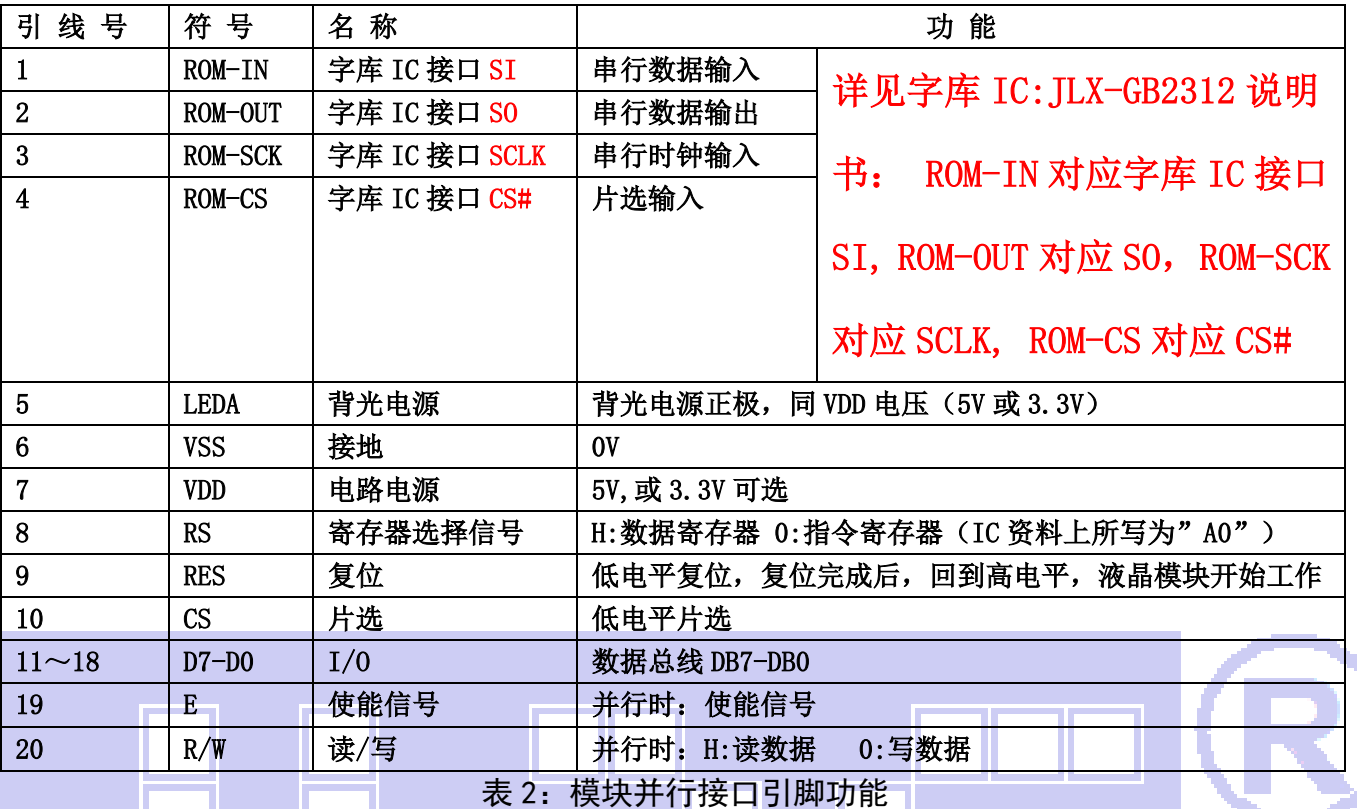

#### 3.2.2 串行时接口引脚功能

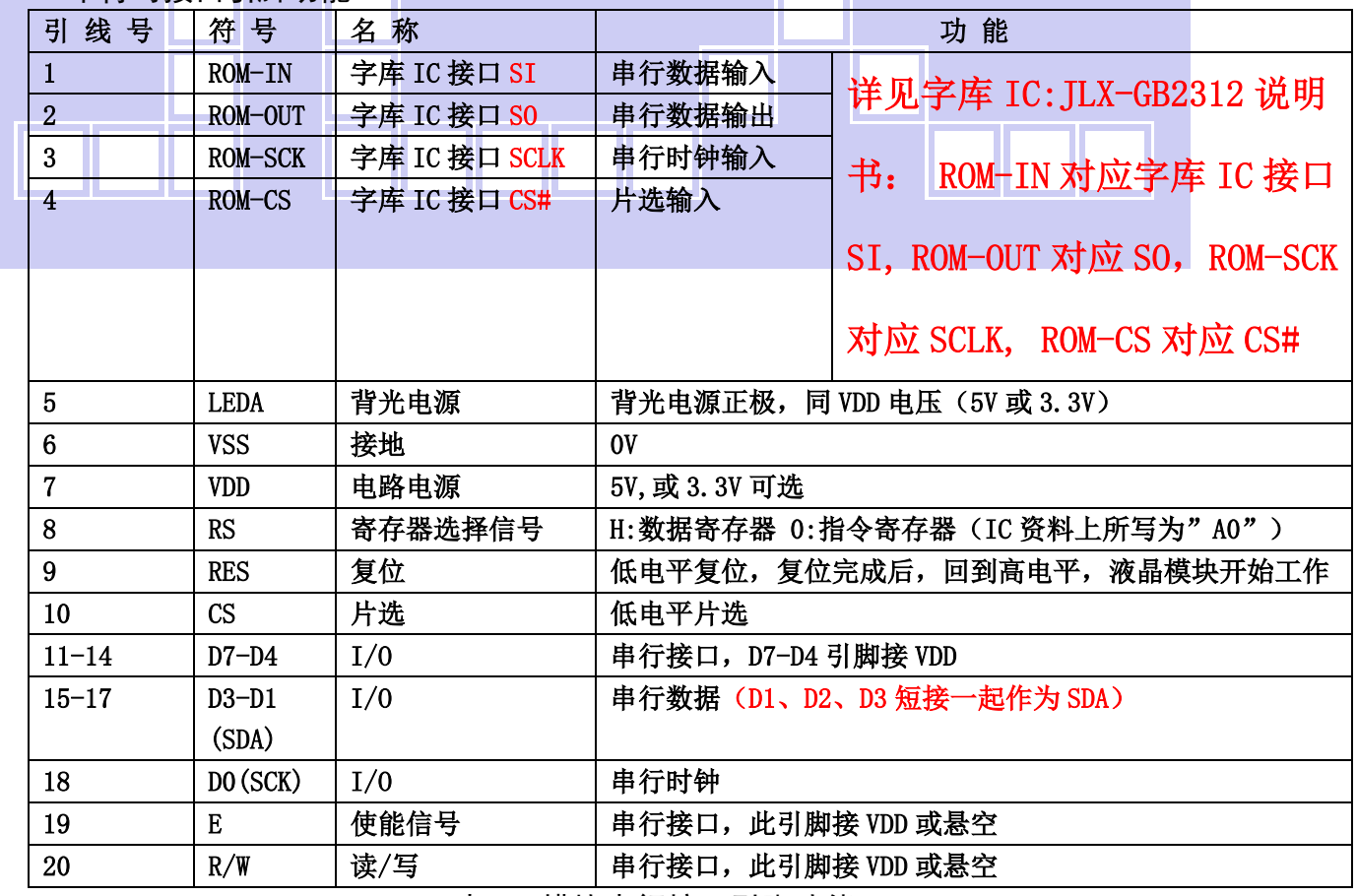

#### 表 3:模块串行接口引脚功能

3.2.3 I2C 时接口引脚功能

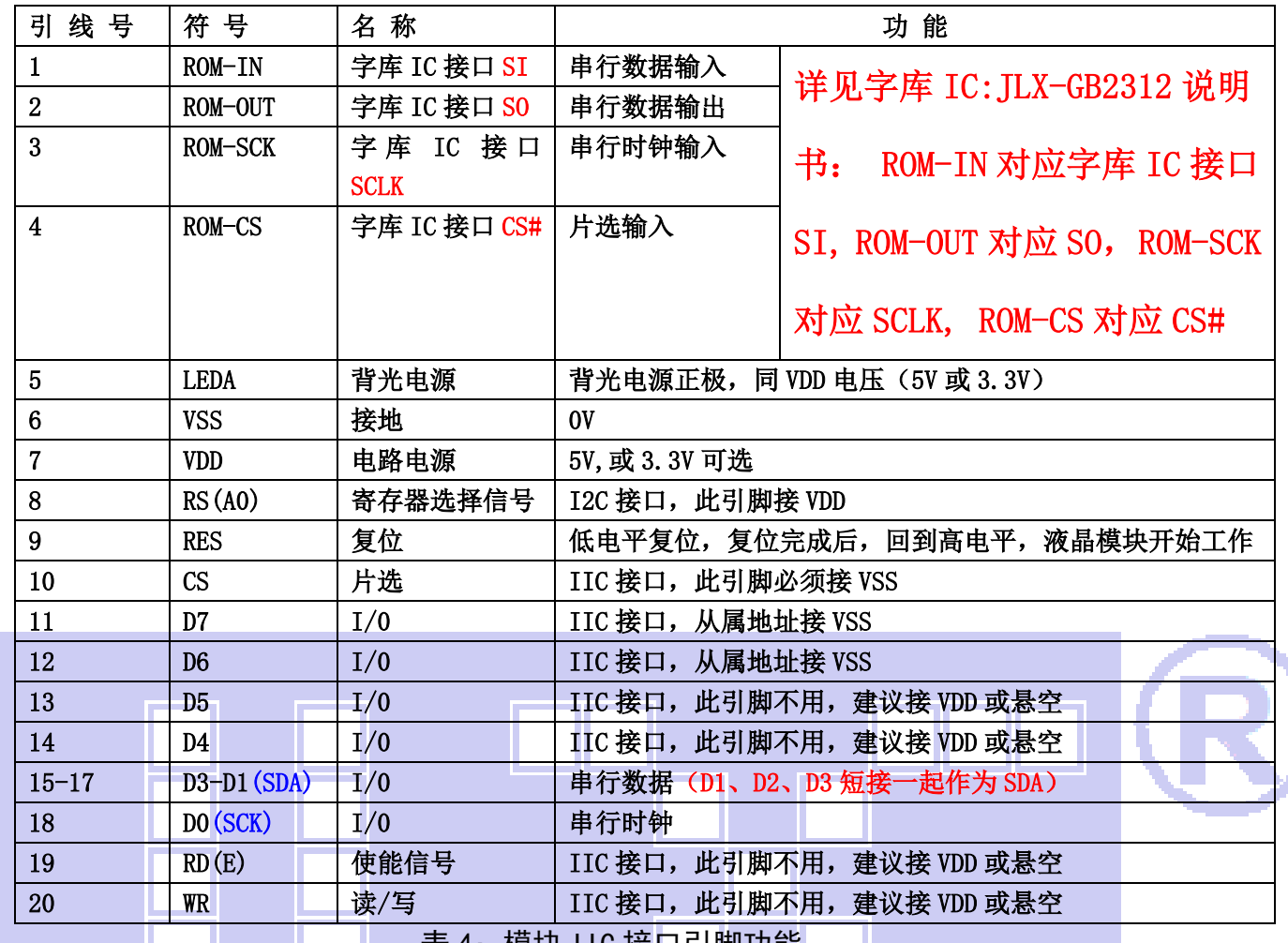

表 4:模块 IIC 接口引脚功能

4.工作电路框图:

见图 2, 模块由 LCD 驱动 IC ST75256、字库 IC、背光组成。

电路框图

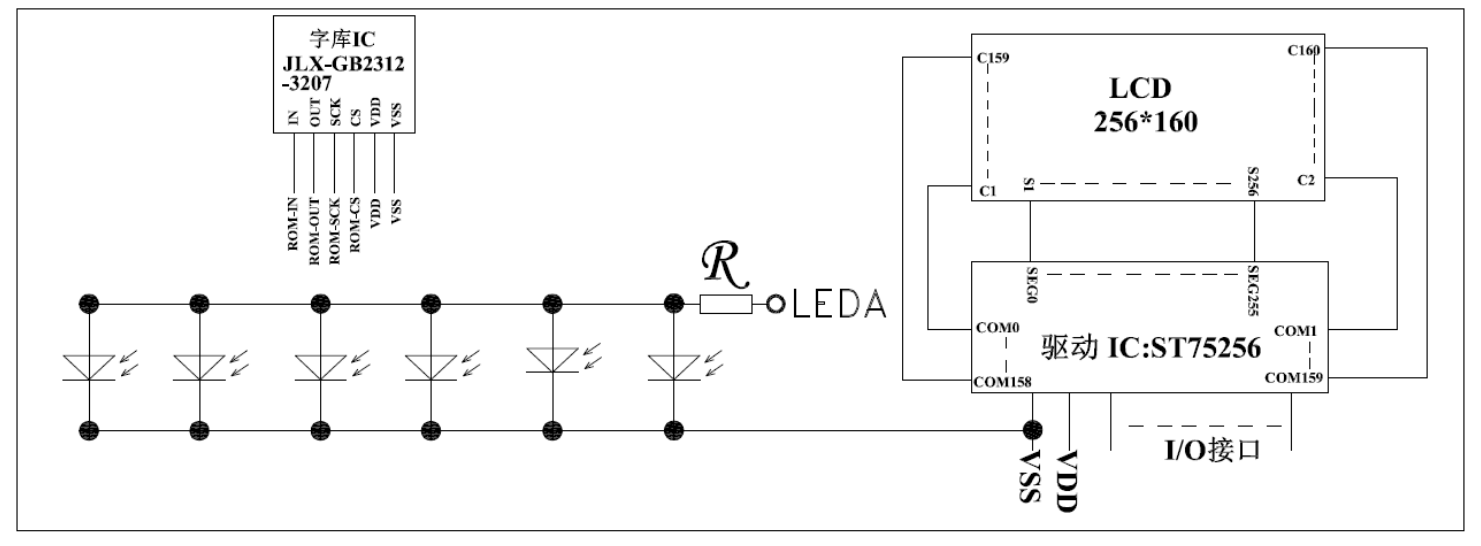

#### 图 2:JLX256160G-681-PL 电路框图

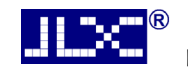

#### 5.指令:

5.1 字库 IC(JLX-GB2312)指令表

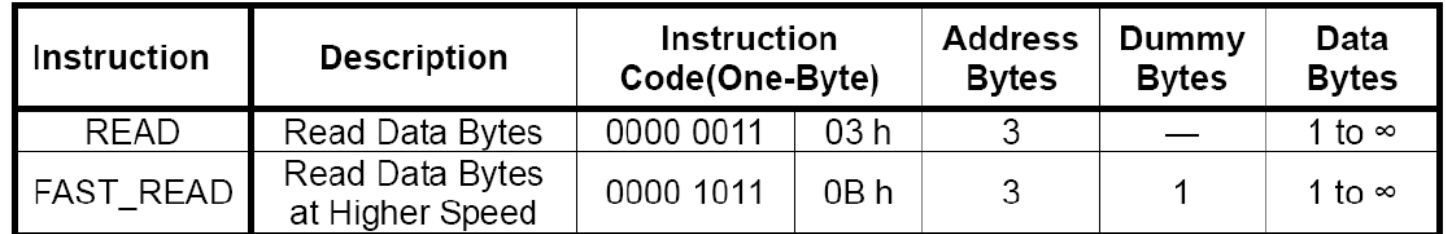

所有对本芯片的操作只有2 个, 那就是Read Data Bytes (READ "一般读取")和Read Data Bytes at Higher Speed (FAST READ "快速读取点阵数据")。

#### Read Data Bytes (一般读取):

Read Data Bytes 需要用指令码来执行每一次操作。READ 指令的时序如下(图):

首先把片选信号(CS#)变为低,紧跟着的是1个字节的命令字(03h)和3个字节的地址和通 过串行数据输入引脚(SI)移位输入,每一位在串行时钟(SCLK)上升沿被锁存。

然后该地址的字节数据通过串行数据输出引脚(SO)移位输出,每一位在串行时钟(SCLK)下 降沿被移出。

读取字节数据后,则把片选信号(CS#)变为高,结束本次操作。

如果片选信号(CS#)继续保持为低,则下一个地址的字节数据继续通过串行数据输出引脚(SO)移 位输出。

图: Read Data Bytes (READ) Instruction Sequence and Data-out sequence:

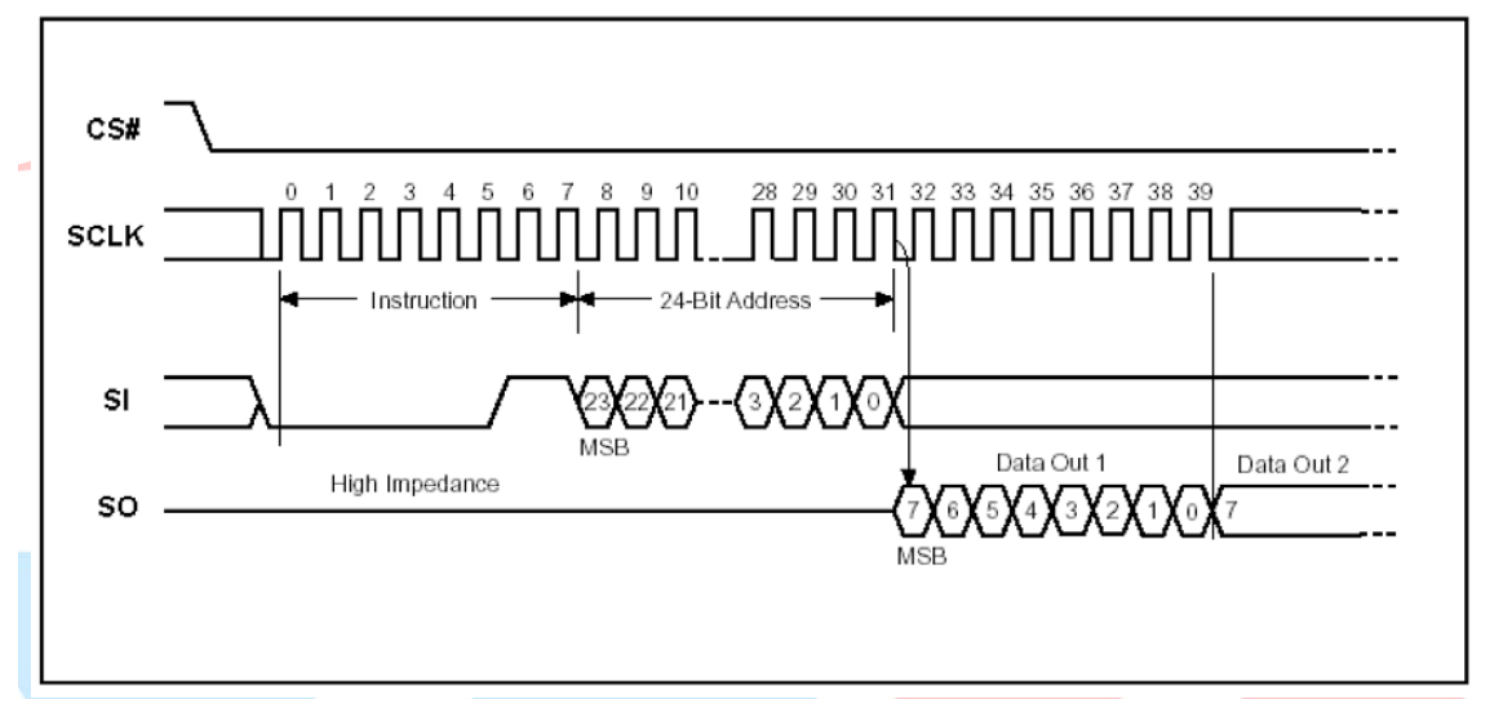

#### Read Data Bytes at Higher speed (快速读取):

Read Data Bytes at Higher Speed 需要用指令码来执行操作。READ FAST 指令的时序如下(图): 首先把片选信号(CS#)变为低,紧跟着的是1个字节的命令字(0Bh)和3个字节的地址以及 一个字节 Dummy Byte 通过串行数据输入引脚 (SI) 移位输入, 每一位在串行时钟 (SCLK) 上 升沿被锁存。

然后该地址的字节数据通过串行数据输出引脚(SO)移位输出,每一位在串行时钟(SCLK)下 降沿被移出。

如果片选信号(CS#)继续保持为底,则下一个地址的字节数据继续通过串行数据输出引脚(SO) 移位输出。例: 读取一个15x16 点阵汉字需要32Byte, 则连续32 个字节读取后结束一个汉字的 点阵数据读取操作。

如果不需要继续读取数据, 则把片选信号 (CS#) 变为高, 结束本次操作。

图: Read Data Bytes at Higher Speed (READ FAST) Instruction Sequence and Data-out sequence:

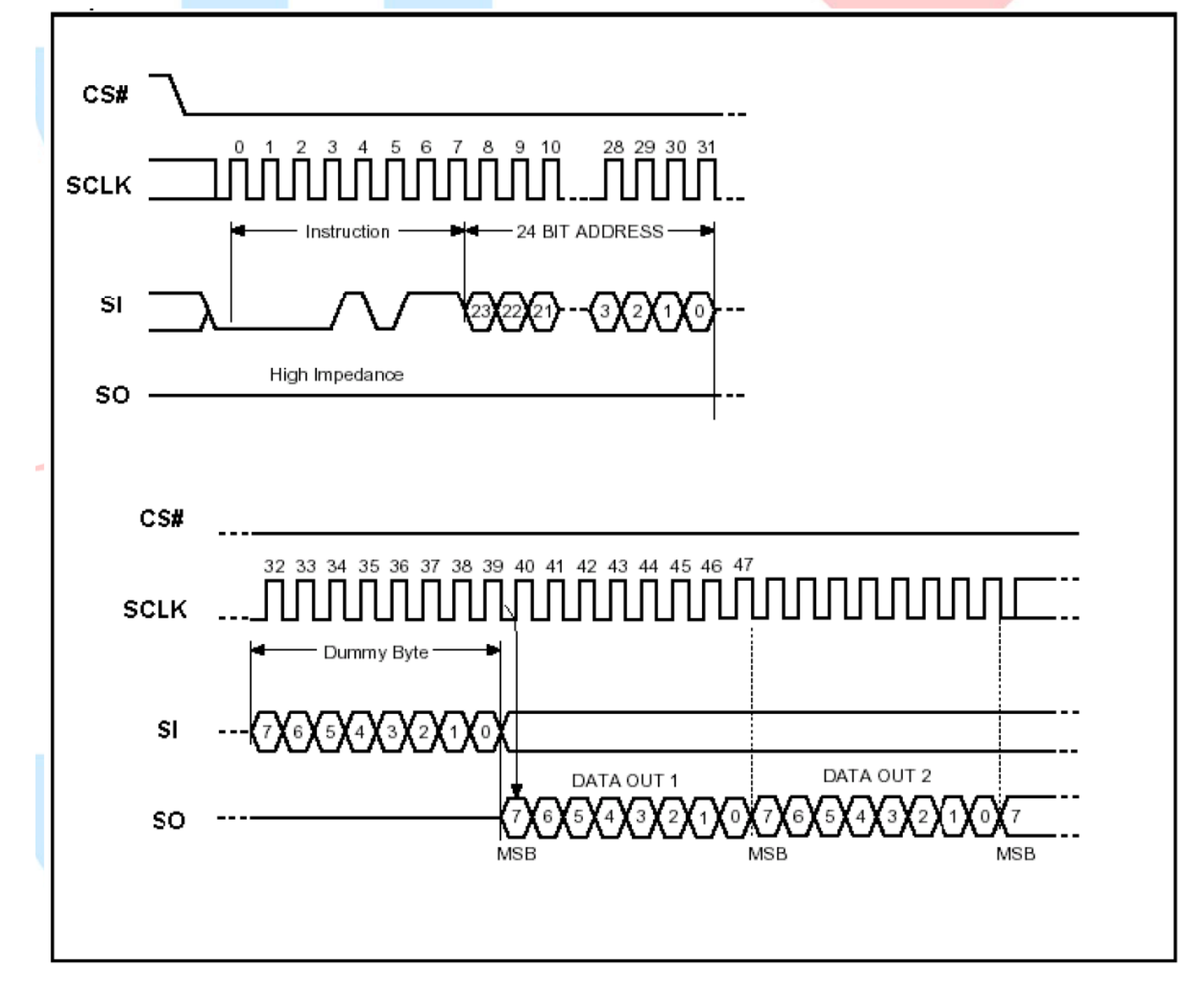

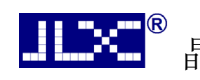

### 5.2 LCD 驱动 IC 指令表

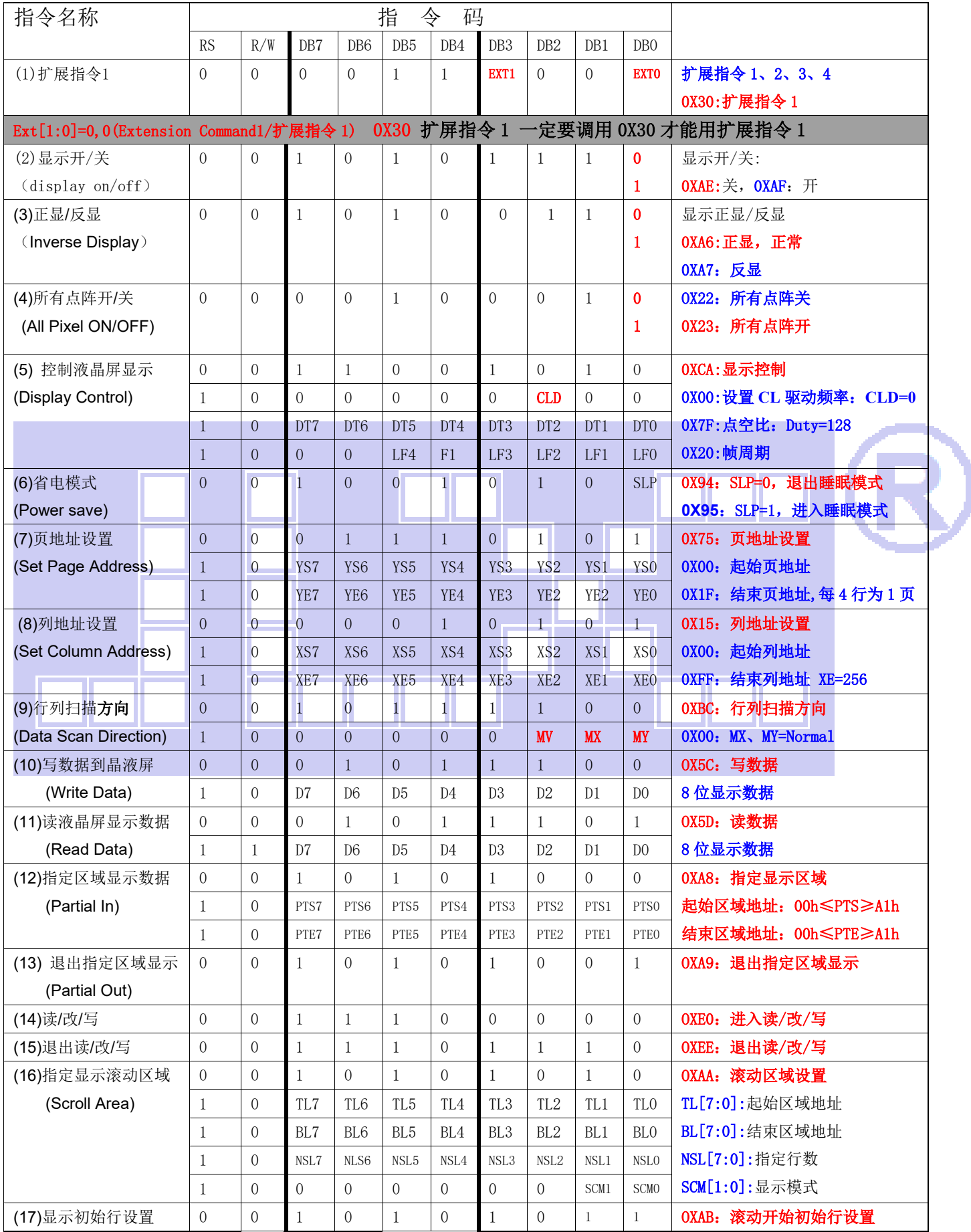

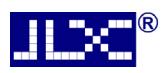

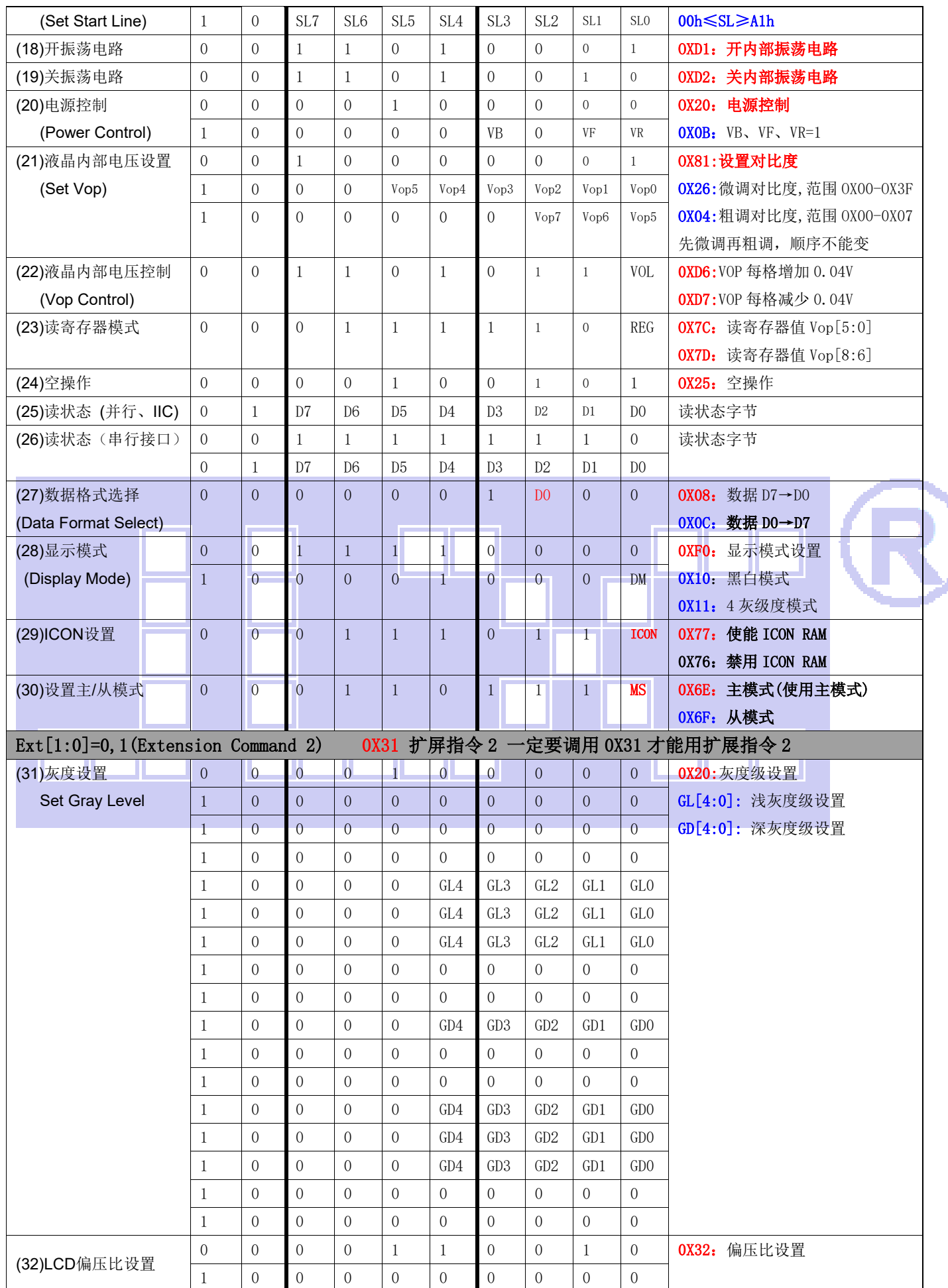

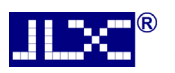

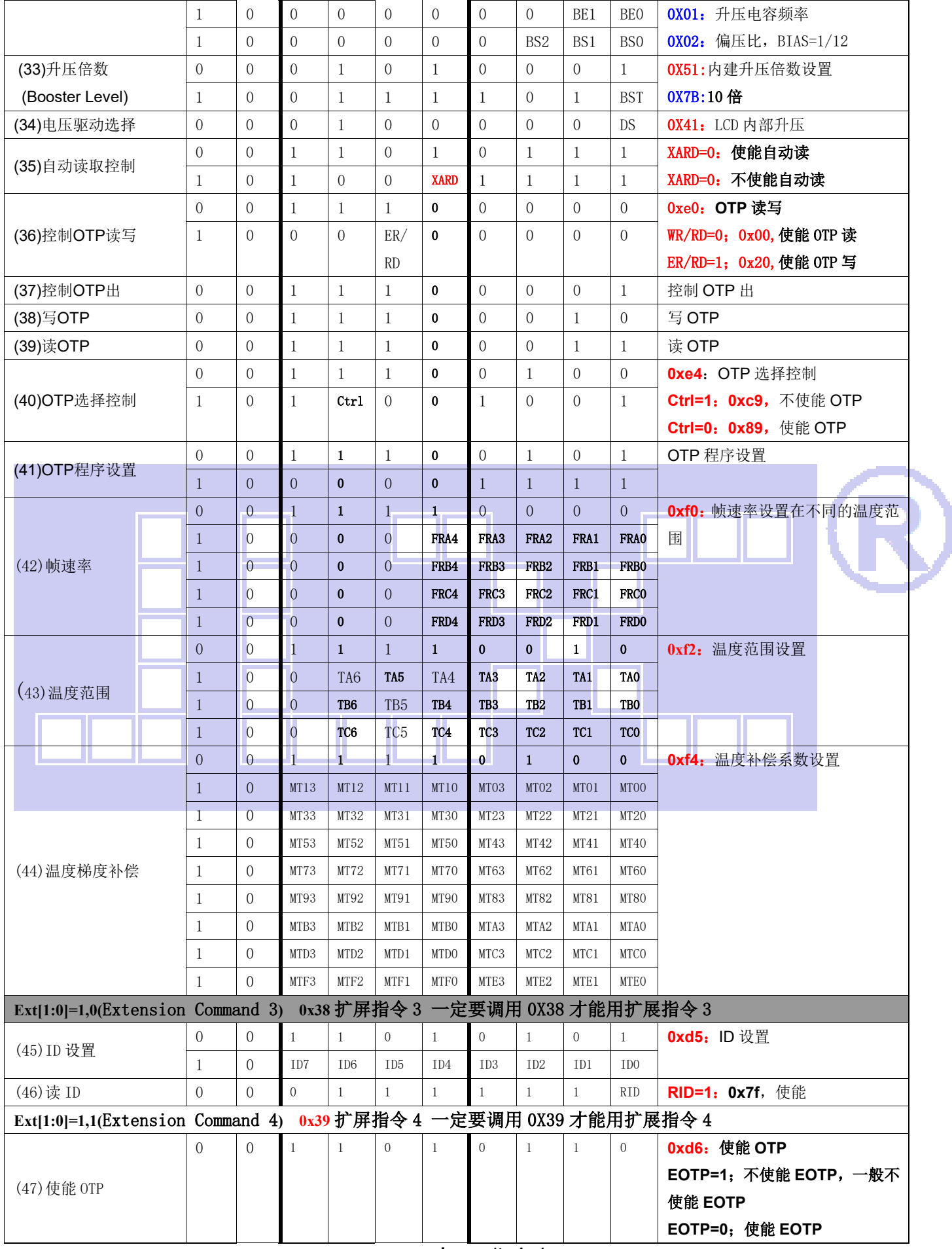

表 5. 指令表

请详细参考 IC 资料"ST75256.PDF"。

#### 5.3 点阵与 DD RAM 地址的对应关系

请留意页的定义: PAGE, 与平时所讲的"页"并不是一个意思, 在此表示 8 个行就是一个"页", 一个 256\*160 点阵的屏分为 20 个"页",从第 0"页"到第 19"页"。

DB7--DB0 的排列方向: 数据是从下向上排列的。最低位 D0 是在最上面,最高位 D7 是在最下面。每一位 (bit) 数据对应一个点阵,通常"1"代表点亮该点阵,"0"代表关掉该点阵.如下图所示:

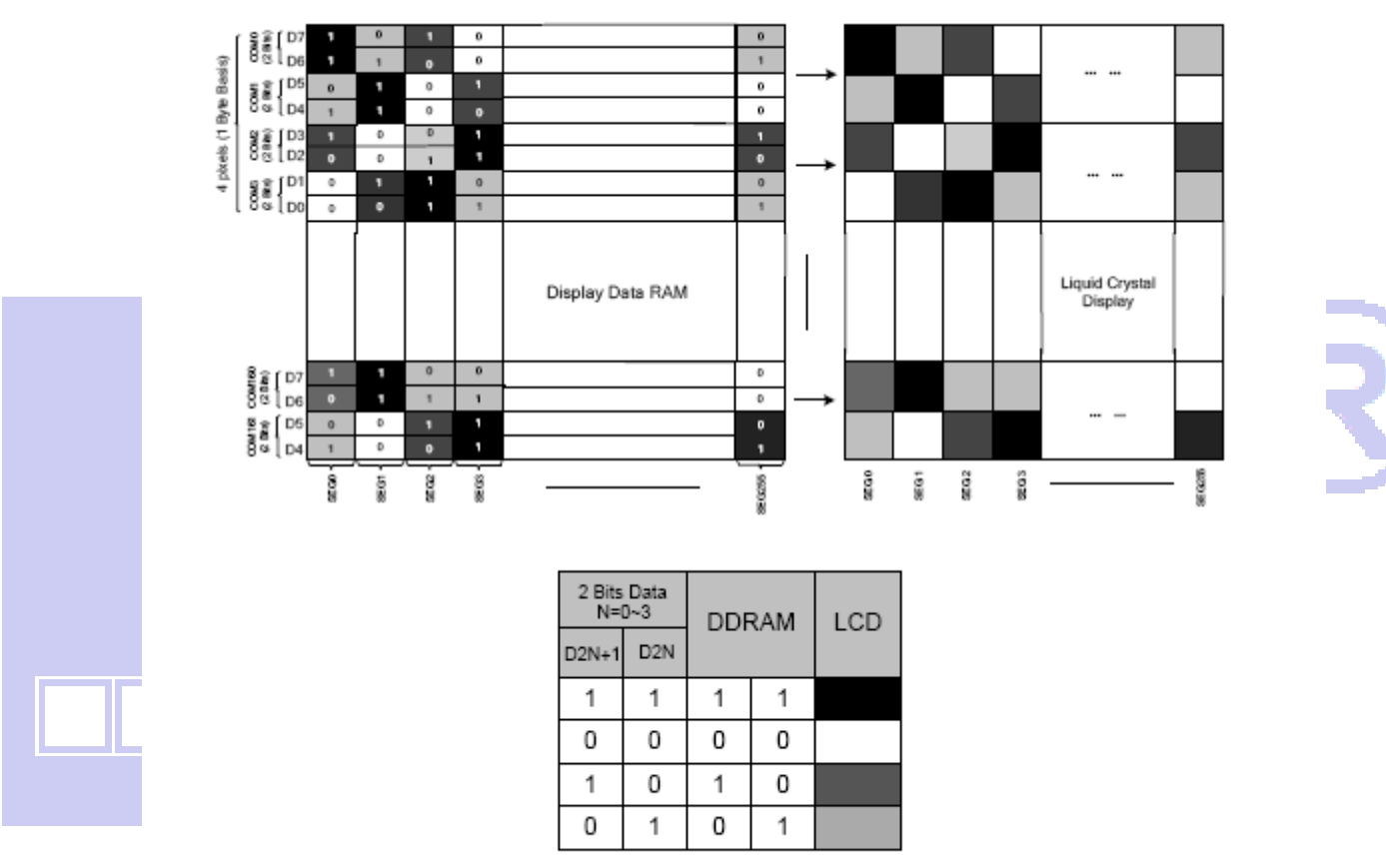

Figure 21 DDRAM Mapping (4-Level Gray Scale Mode)

下图摘自 ST75256 IC 资料, 可通过 "ST75256. PDF" 之第 37 页获取最佳效果。

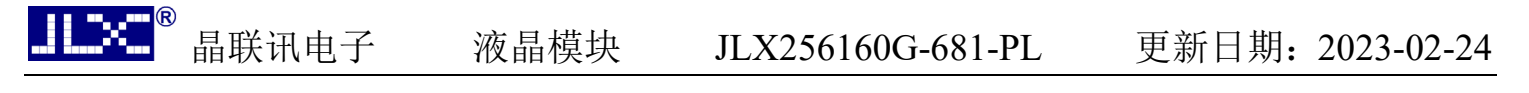

### 6 字库排置 (竖置横排)

#### 6.1 点阵排列格式

每个汉字在芯片中是以汉字点阵字模的形式存储的,每个点用一个二进制位表示,存1的点, 当显示时可以在屏幕上显示亮点, 存0的点, 则在屏幕上不显示。点阵排列格式为竖置横排: 即一 个字节的高位表示下面的点, 低位表示上面的点 (如果用户按 16bit 总线宽度读取点阵数据, 请注意 高低字节的顺序),排满一行后再排下一行。这样把点阵信息用来直接在显示器上按上述规则显示, 则将出现对应的汉字。

#### 6.2 15X16 点汉字排列格式

15X16 点汉字的信息需要 32 个字节 (BYTE 0 - BYTE 31) 来表示。该 15X16 点汉字的点阵数 据是竖置横排的, 其具体排列结构如下图:

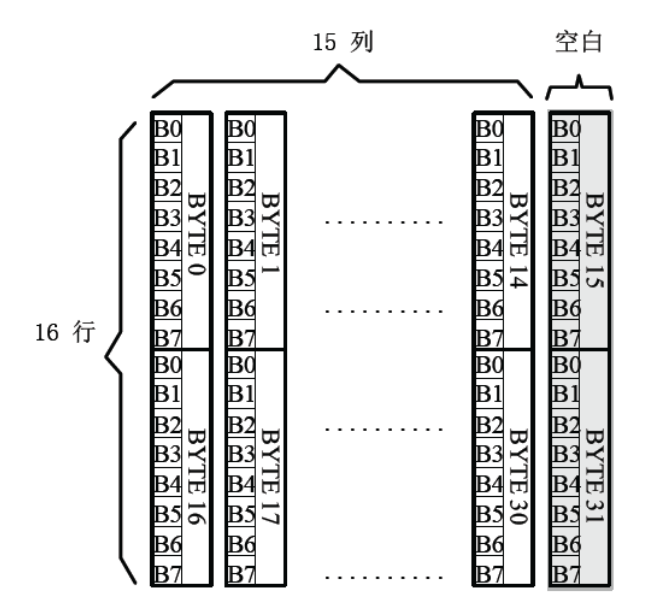

#### 6.3 16 点阵不等宽 ASCII 方头 (Arial) 字符排列格式

16 点阵不等宽字符的信息需要 34 个字节 (BYTE 0-BYTE33) 来表示。

 $\blacksquare$ 存储格式

由于字符是不等宽的,因此在存储格式中 BYTE0~ BYTE1 存放点阵宽度数据,BYTE2-33 存放 竖置横排点阵数据。具体格式见下图:

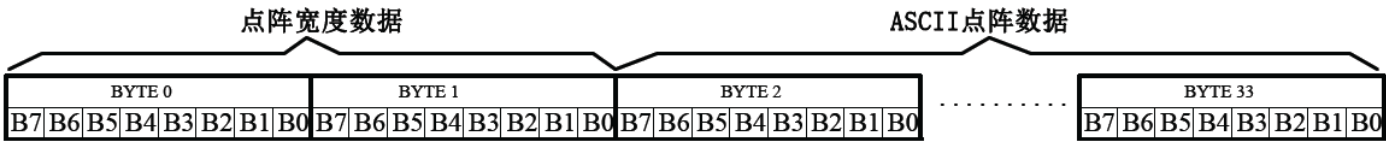

存储结构  $\blacksquare$ 

点阵存储宽度固定为 16,根据不同字符,其实际点阵宽度会小于 16,并会出现相应的空白 电话:0755-29784961 Http://www.jlxlcd.cn <sup>14</sup>

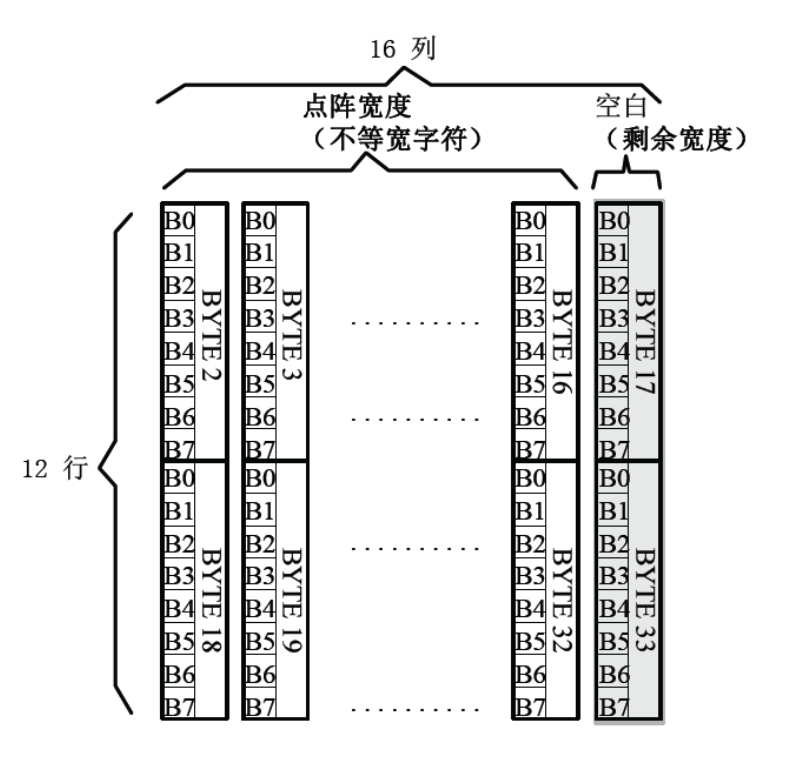

例如: ASCII 方头字符 B

0-33BYTE 的点阵数据是: 00 0C 00 F8 F8 18 18 18 18 18 F8 F0 00 00 00 00 00 00 00 7F 7F 63 63 63 63 63 67 3E 1C 00 00 00 00 00

其中:

BYTE0~BYTE1: 00 OC 为 ASCII 方头字符 B 的点阵宽度数据, 即: 12 位宽度。 字符后面有 4 位空白区, 可以在排版下一个字时考虑到这一点, 将下一个字的起始位置前移。(见下 图)

BYTE2-33: 00 F8 F8 18 18 18 18 F8 F0 00 00 00 00 00 00 00 7F 7F 63 63 63 63 63 67 3E 1C 00 00 00 00 00 为 ASCII 方头字符 B 的点阵数据。

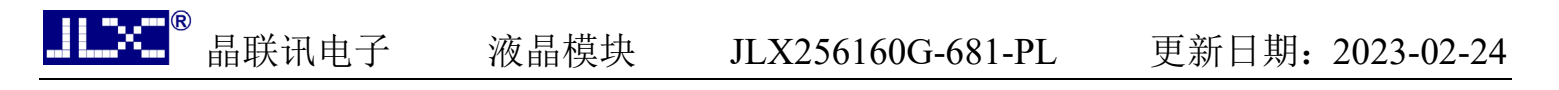

### 7点阵数据验证 (客户参考用)

客户将芯片内"A"的数据调出与以下进行对比。若一致,表示 SPI 驱动正常工作;若不一致,请重 新编写驱动。

排置: Y (竖置横排) 点阵大小 8X16 字母"A" 点阵数据: 00 E0 9C 82 9C E0 00 00 0F 00 00 00 00 00 0F 00

排置: W (横置横排) 点阵大小 8X16 字母"A" 点阵数据: 00 10 28 28 28 44 44 7C 82 82 82 82 00 00 00 00

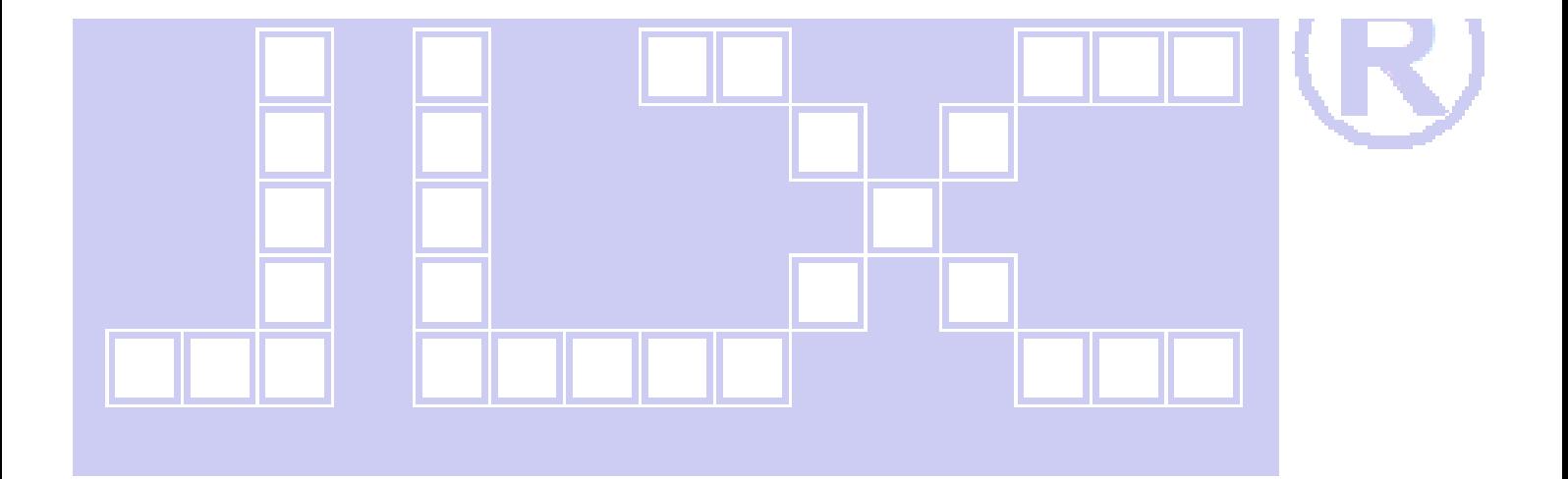

## 8 附录

### 8.1 GB23121 区字符 (846 字符)

GB2312 标准点阵字符 1 区对应码位的 A1A1~A9EF 共计 846 个字符;

#### GB2312 1区

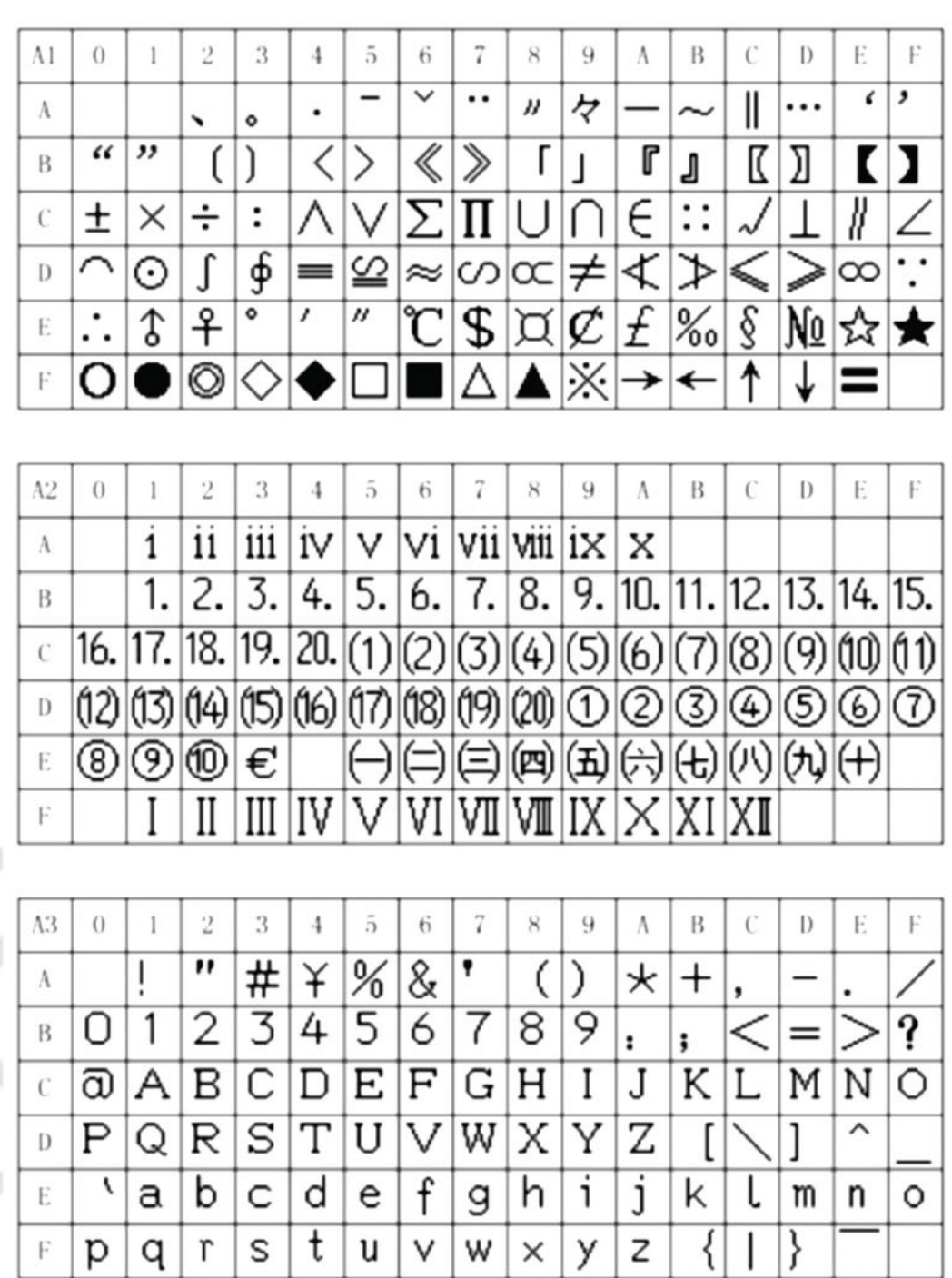

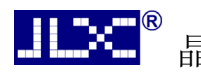

### GB2312 1区

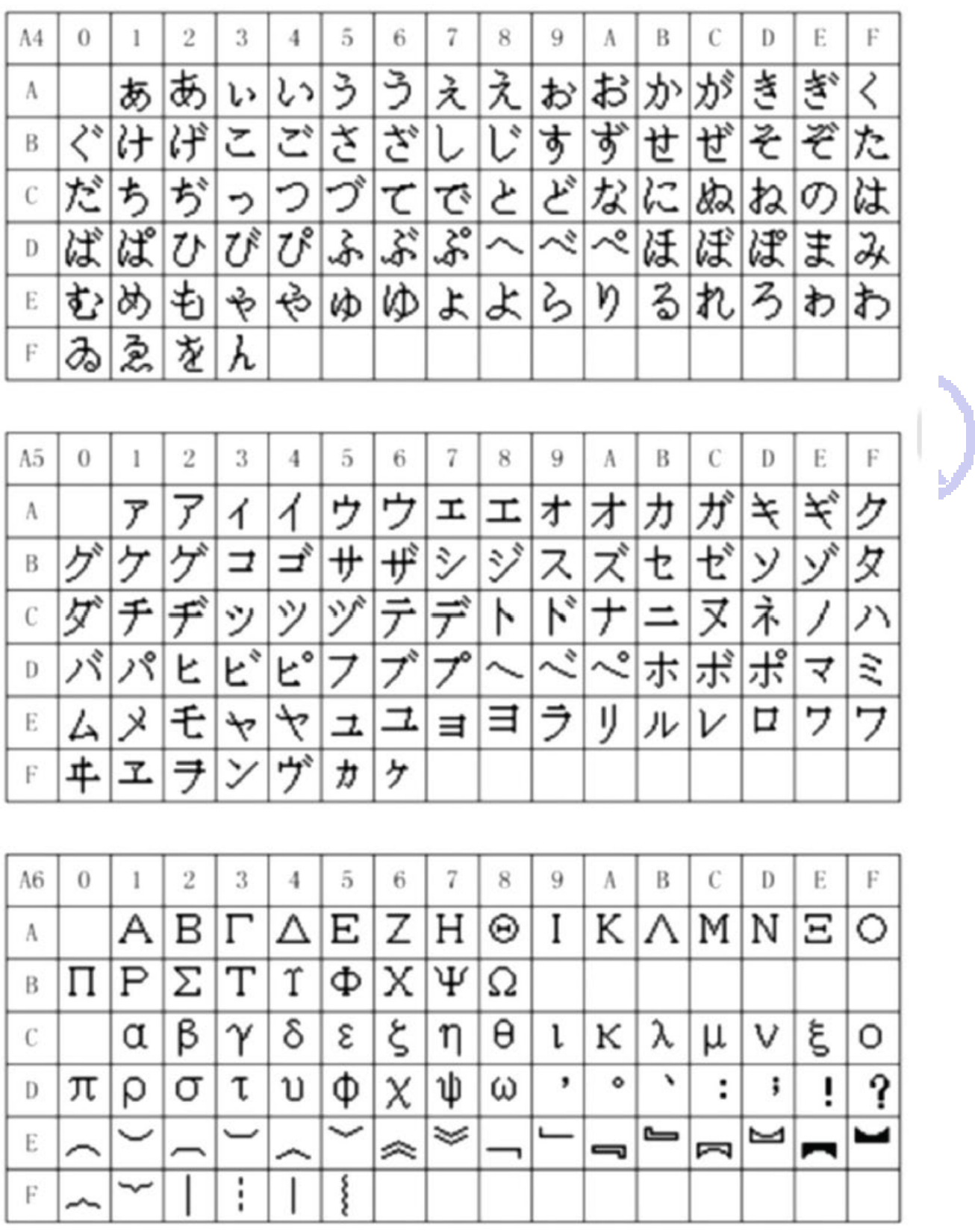

I

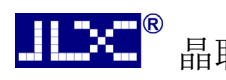

#### GB2312  $1 \times$

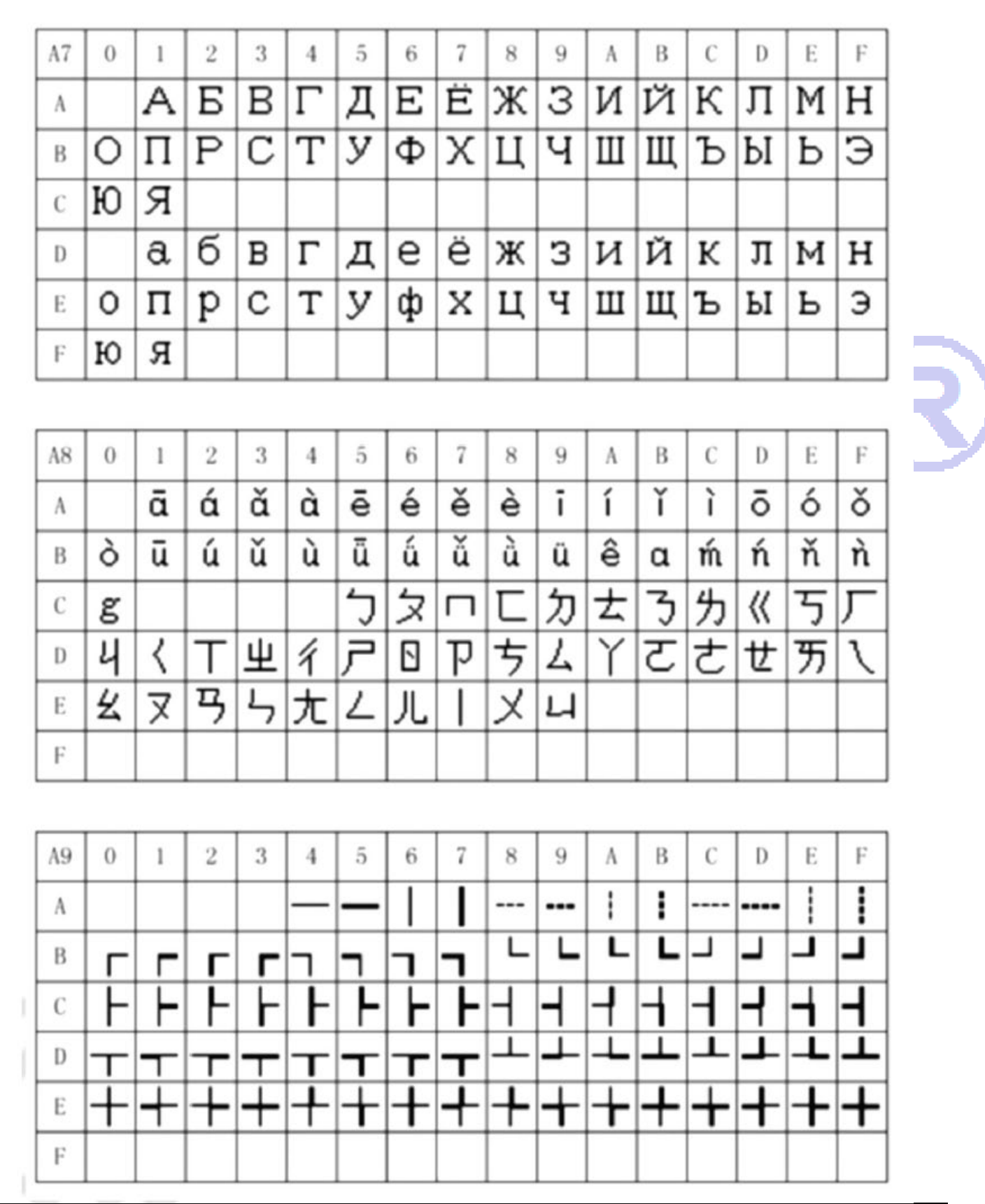

### 8.2 8x16 点国际扩展字符 (126 字符)

内码组成为 AAA1~ABC0 共计 126 个字符

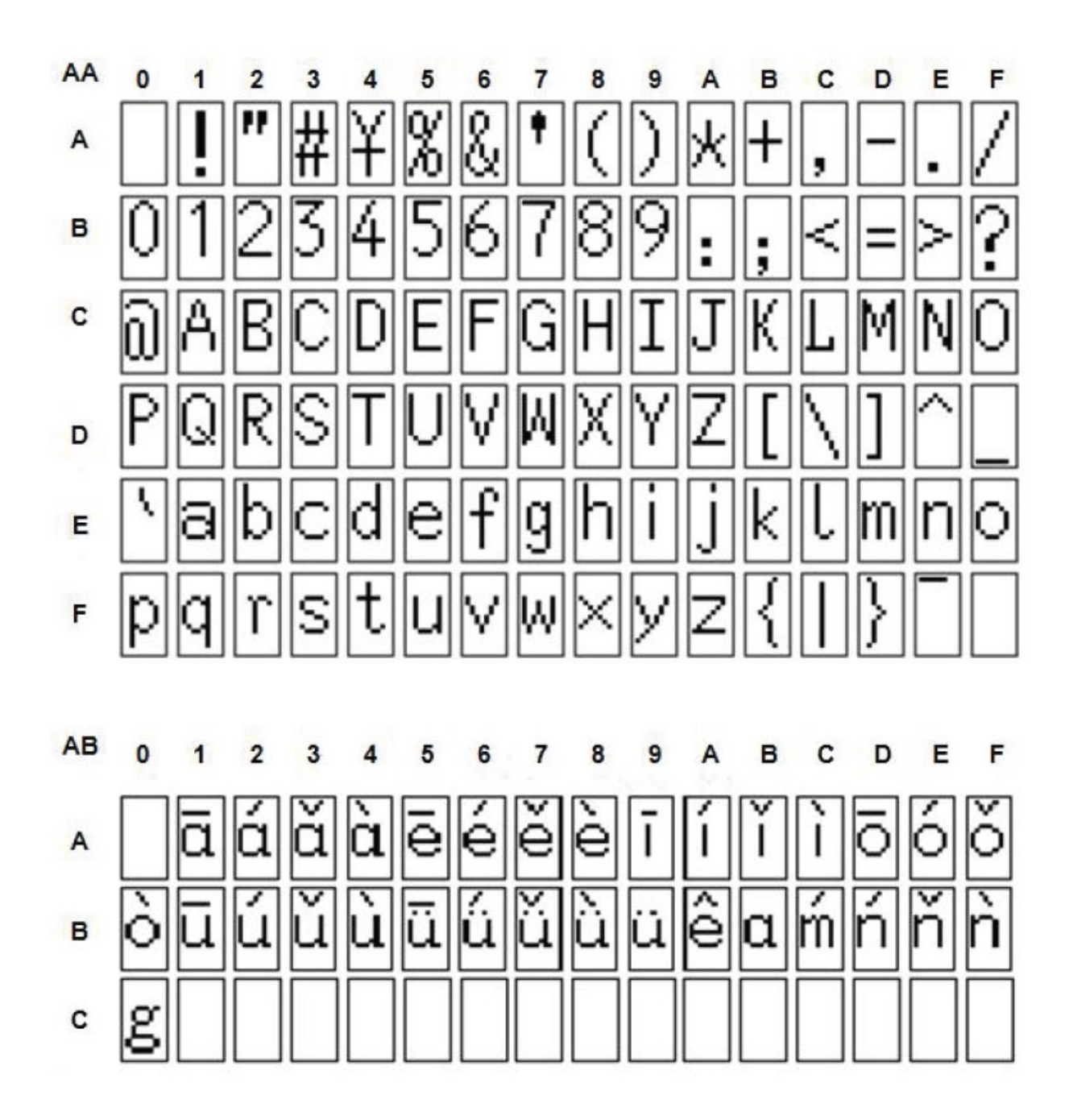

### 8.3 8x16 点特殊字符 (64 字符)

内码组成为 ACA1~ACDF 共计 64 个字符

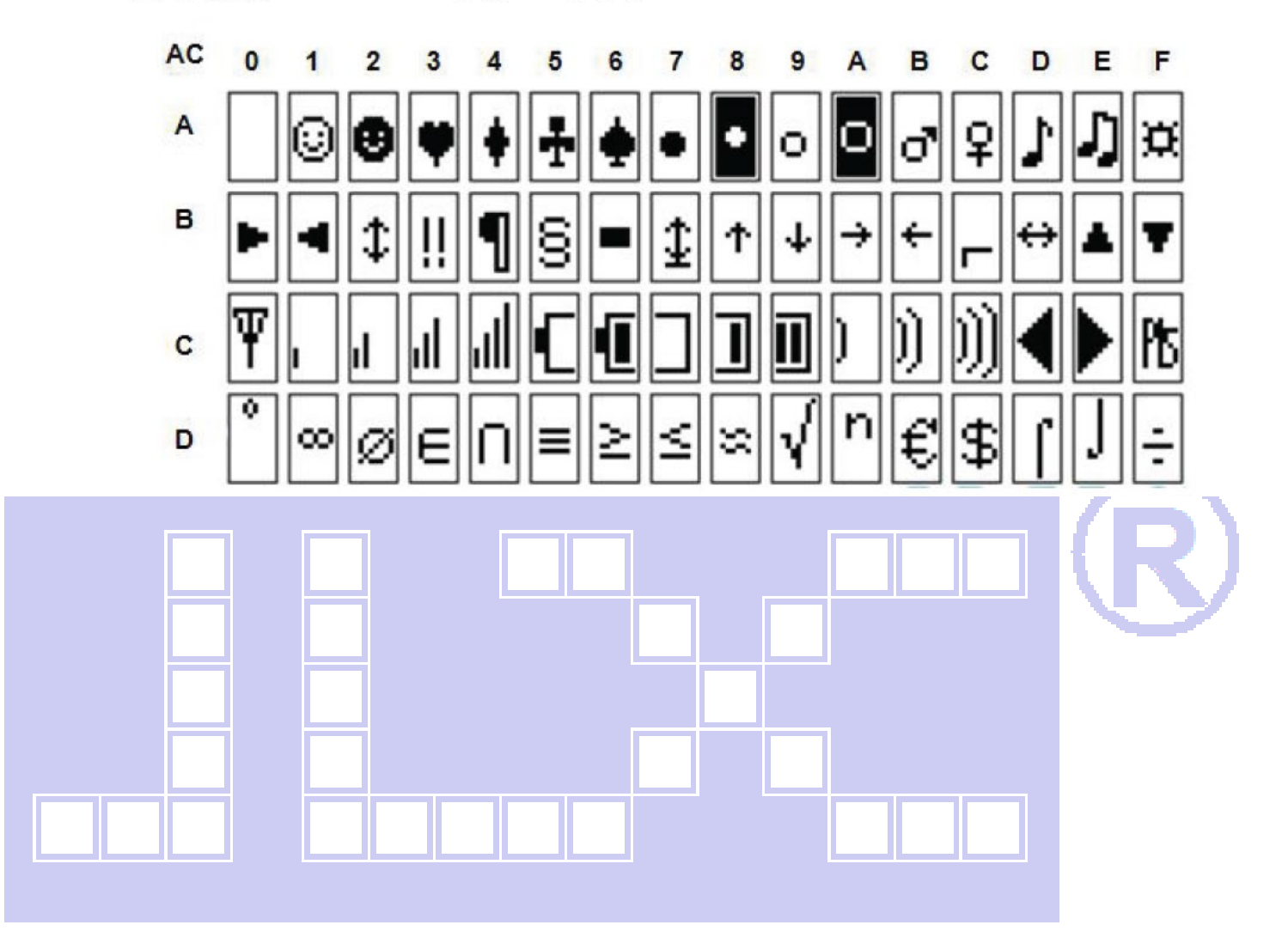

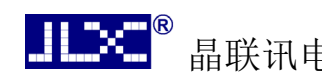

#### 9. 硬件设计及例程:

#### 7.1 当 LCD 驱动 IC 采用并行接口方式时的硬件设计及例程:

点亮液晶模块的步骤

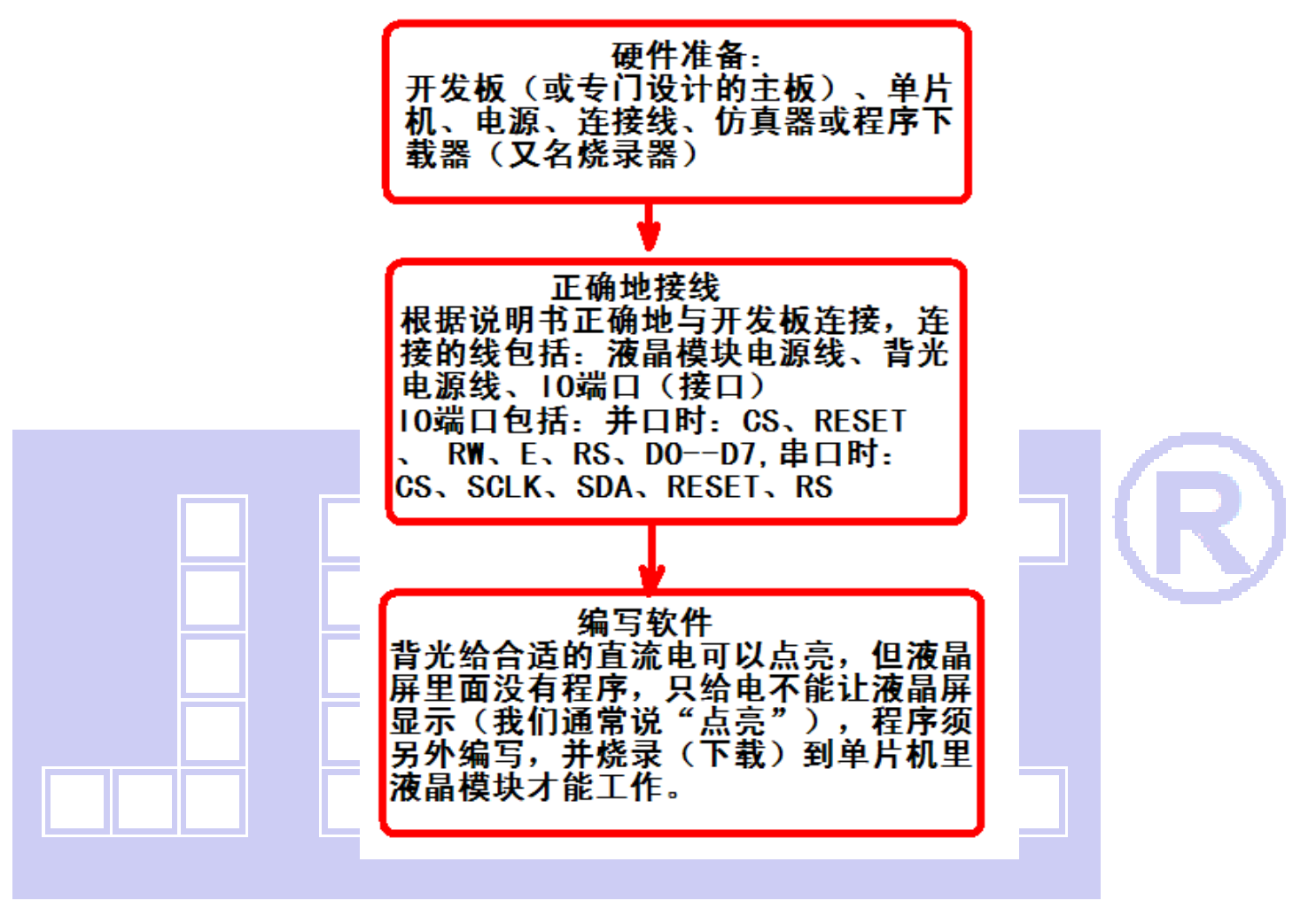

9.2 硬件接口: 下图为并行方式的硬件接口:

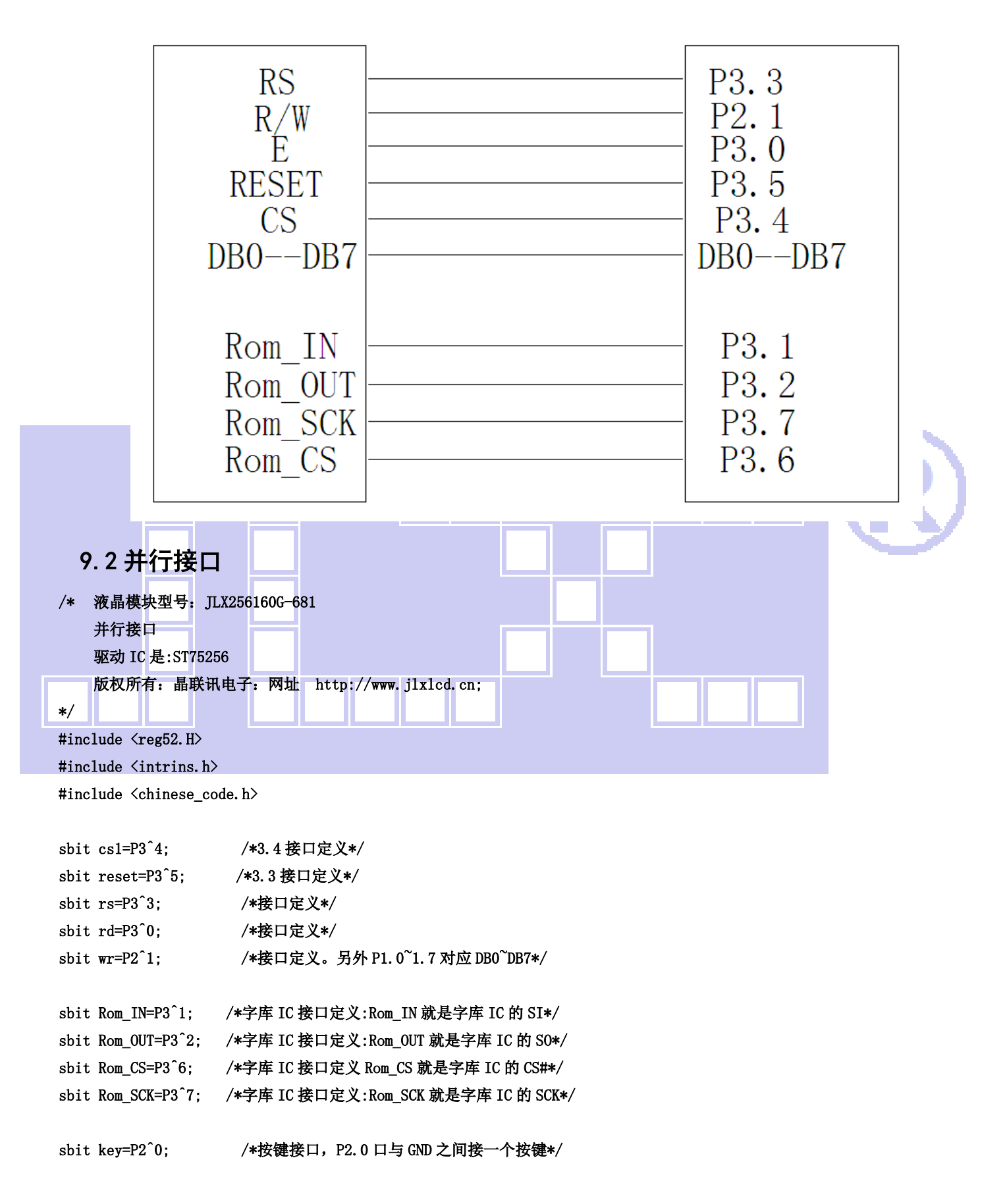

```
晶联讯电子 液晶模块 JLX256160G-681-PL 更新日期:2023-02-24
#define uchar unsigned char 
#define uint unsigned int 
#define ulong unsigned long 
/*延时:1 毫秒的 i 倍*/ 
void delay_ms(int i) 
{ 
     int j,k; 
    for(j=0;j\le i;j++) for(k=0;k<110;k++); 
} 
/*延时:1us 的 i 倍*/ 
void delay_us(int i) 
{ 
     int j,k; 
    for(j=0;j\le i;j++)for(k=0; k<1; k++);
} 
/*等待一个按键,我的主板是用 P2.0 与 GND 之间接一个按键*/ 
void waitkey() 
{ 
  repeat: 
     if (key==1) goto repeat; 
     else delay_ms(2000); 
} 
// \n= \n= \n= \n= \n= \n= \n{transfer command to LCM}void transfer_command_lcd(int data1) 
{ 
     cs1=0; 
     rs=0; 
     rd=0; 
     delay_us(1); 
    wr=0:
     P1=data1; 
     rd=1; 
     delay_us(1); 
    cs1=1:
     rd=0; 
} 
//-----------transfer data to LCM--------------- 
void transfer_data_lcd(int data1) 
{
```
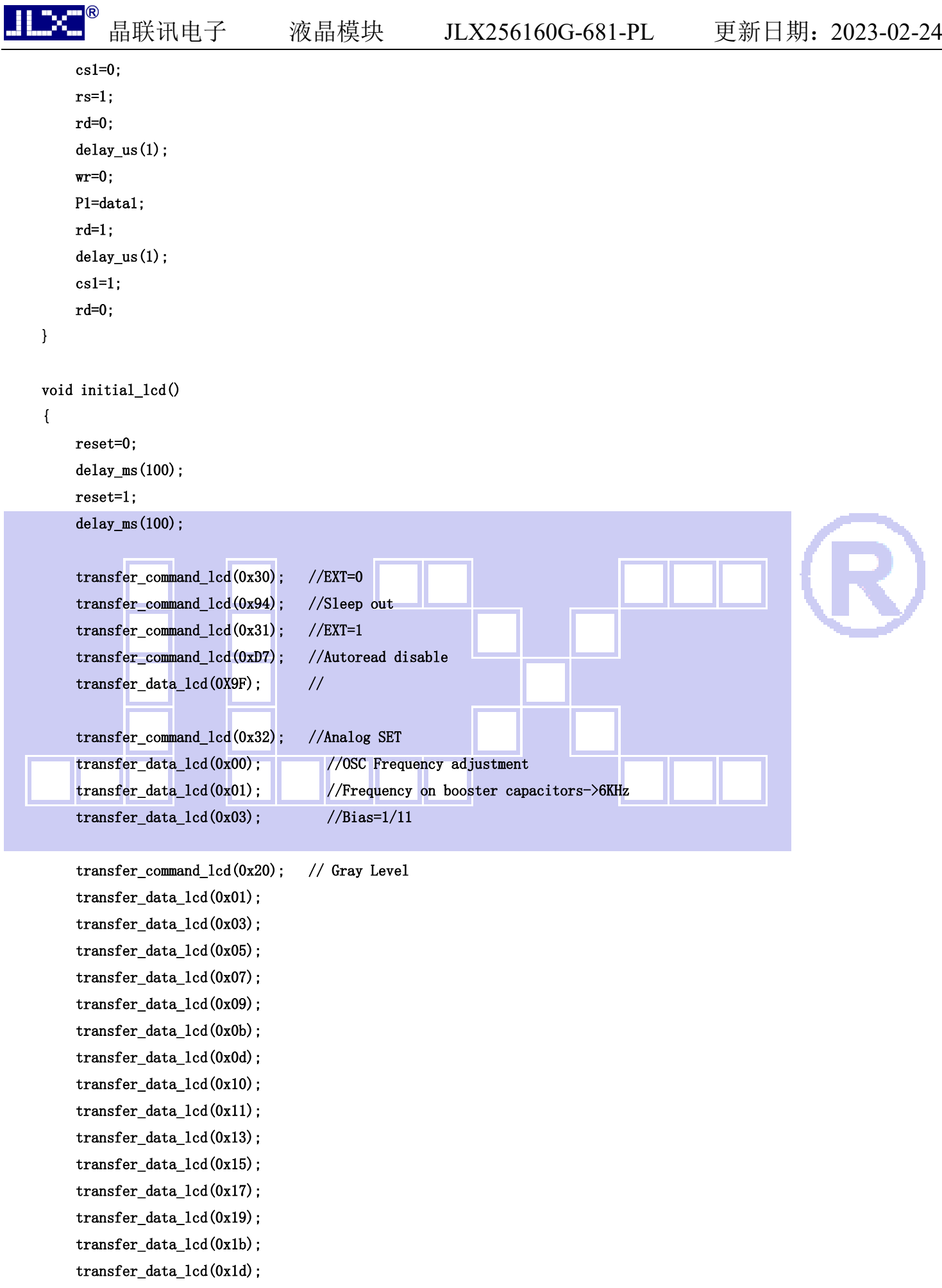

晶联讯电子 液晶模块 JLX256160G-681-PL 更新日期: 2023-02-24 transfer\_data\_lcd(0x1f); transfer\_command\_lcd(0x30); //EXT=0 transfer\_command\_lcd(0x75); //Page Address setting  $transfer\_data\_lcd(0X00);$  // XS=0 transfer\_data\_lcd(0X28); // XE=159 0x28 transfer command  $lcd(0x15)$ ; //Clumn Address setting transfer\_data\_lcd(0X00); // XS=0 transfer\_data\_lcd(0Xff);  $//$  XE=256 transfer command  $lcd(0xBC)$ ; //Data scan direction transfer\_data\_lcd(0x00); //MX.MY=Normal transfer\_data\_lcd(0xA6); transfer\_command\_lcd(0xCA); //Display Control transfer data  $lcd(0X00)$ ; // transfer\_data\_lcd(0X9F); //Duty=160 transfer data  $lcd(0X20)$ ; //Nline=off transfer\_command\_lcd(0xF0); //Display Mode transfer\_data\_lcd(0X10); //10=Monochrome Mode,11=4Gray transfer\_command\_lcd(0x81); //设置对比度 transfer\_data\_lcd(0x38); //设置微调对比度:范围 0X00—0X3F transfer\_data\_lcd(0x04); //设置粗调对比度:范围 0X00—0X07 transfer\_command\_lcd(0x20); //Power control transfer\_data\_lcd(0x0B); //D0=regulator ; D1=follower ; D3=booste, on:1 off:0 delay  $us(100)$ ; transfer\_command\_lcd(0xAF); //Display on

```
}
```
{

/\*写 LCD 行列地址: X 为起始的列地址, Y 为起始的行地址, x\_total, y\_total 分别为列地址及行地址的起点到终点的差值 \*/ void lcd address(int x, int y, x\_total, y\_total)

```
x=x-1;
y=y-1;
 transfer_command_lcd(0x15); //Set Column Address 
 transfer_data_lcd(x); 
 transfer_data_lcd(x+x_total-1); 
transfer command lcd(0x75); //Set Page Address
 transfer_data_lcd(y);
```
transfer\_data\_lcd(y+y\_total-1);

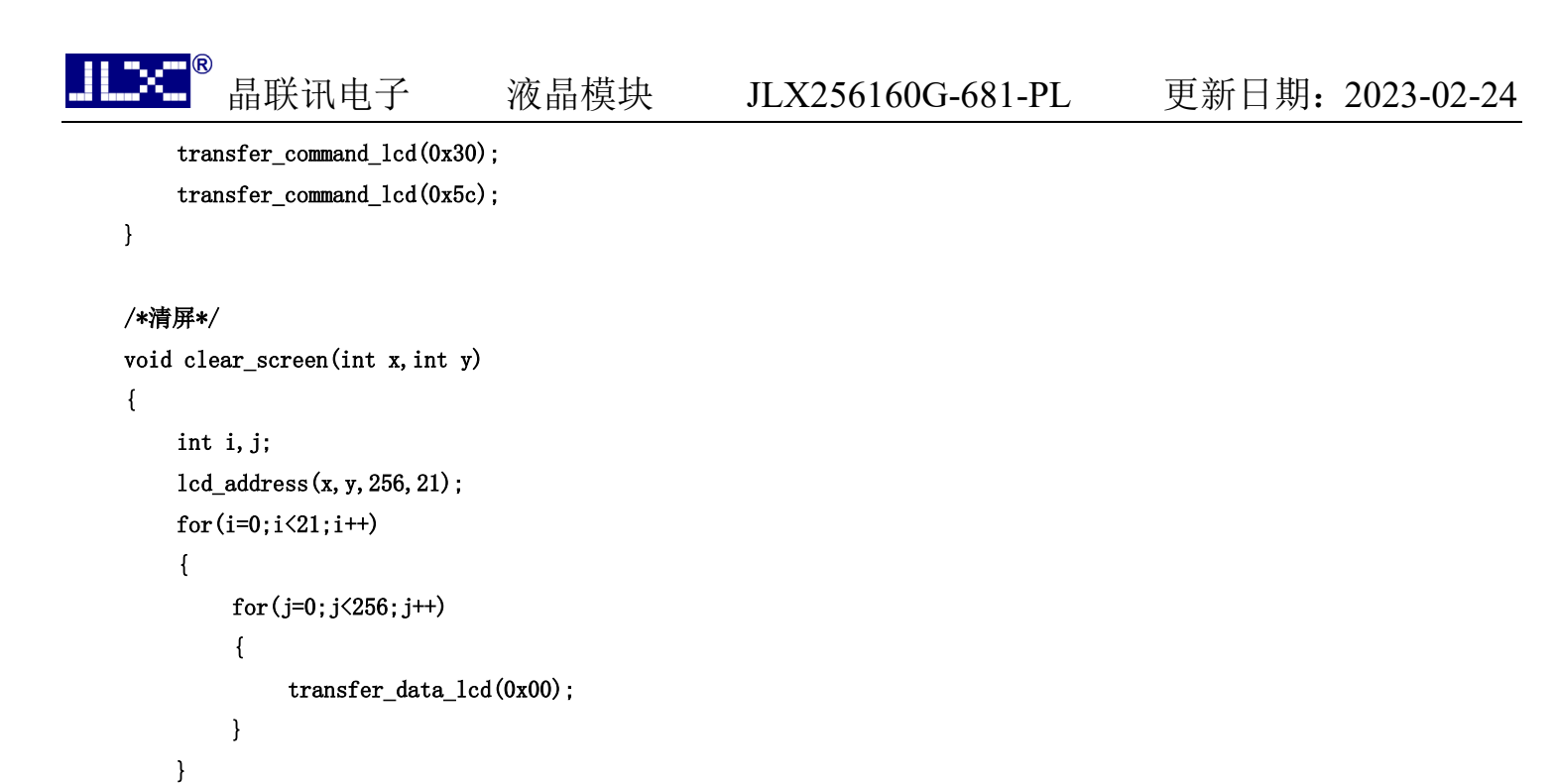

```
void test(uchar data1,uchar data2) 
{ 
     int i, j; lcd_address(1,1,256,21); 
     for(i=0; i<20; i++)\left\{ \right\}for(j=0;j\langle 255; j++) { 
                  transfer_data_lcd(data1); 
                  transfer_data_lcd(data2); 
            } 
      } 
}
```

```
//写入一组 16x16 点阵的汉字字符串(字符串表格中需含有此字)
```

```
//括号里的参数:(页,列,汉字字符串)
```

```
void display_string_16x16(uchar column, uchar page,uchar *text) 
{ 
    uchar i, j, k; uint address; 
      j=0; 
    while(text[j]!= '\0') { 
           i=0; 
          address=1; 
          while(Chinese_text_16x16[i]> 0x7e) 
           { 
               if(Chinese_test_16x16[i] == text[j])
```
}

```
 { 
                   if(Chinese_test_16x16[i+1] == text[j+1])\{ \} address=i*16; 
                         break; 
 } 
 } 
               i +=2; 
          } 
          if(column>255) 
          { 
               column=0; 
               page+=2; 
          } 
          if(address !=1) 
          { 
              lcd_address(column, page, 16, 2);
              for(k=0; k<2; k++) { 
                   for(i=0; i<16; i++)\overline{a} ( \overline{a} ) and \overline{a} ( \overline{a} ) and \overline{a} ( \overline{a} transfer_data_lcd(Chinese_code_16x16[address]); 
                         address++; 
 } 
 } 
              j +=2;
          } 
          else 
           { 
              lcd_address(column,page, 16, 2);
              for(k=0; k<2; k++) { 
                   for(i=0; i \le 16; i++)\{ transfer_data_lcd(0x00); 
 } 
               } 
               j++; 
          } 
          column+=16; 
     } 
} 
/*显示 32*32 点阵的汉字或等同于 32*32 点阵的图像*/ 
void disp_32x32(int x,int y,uchar *dp)
```

```
for(j=0; j<32; j++) { 
             transfer_data_lcd(*dp); 
            dp++; 
       } 
 }
```
#### /\*显示 256\*160 点阵的图像\*/

}

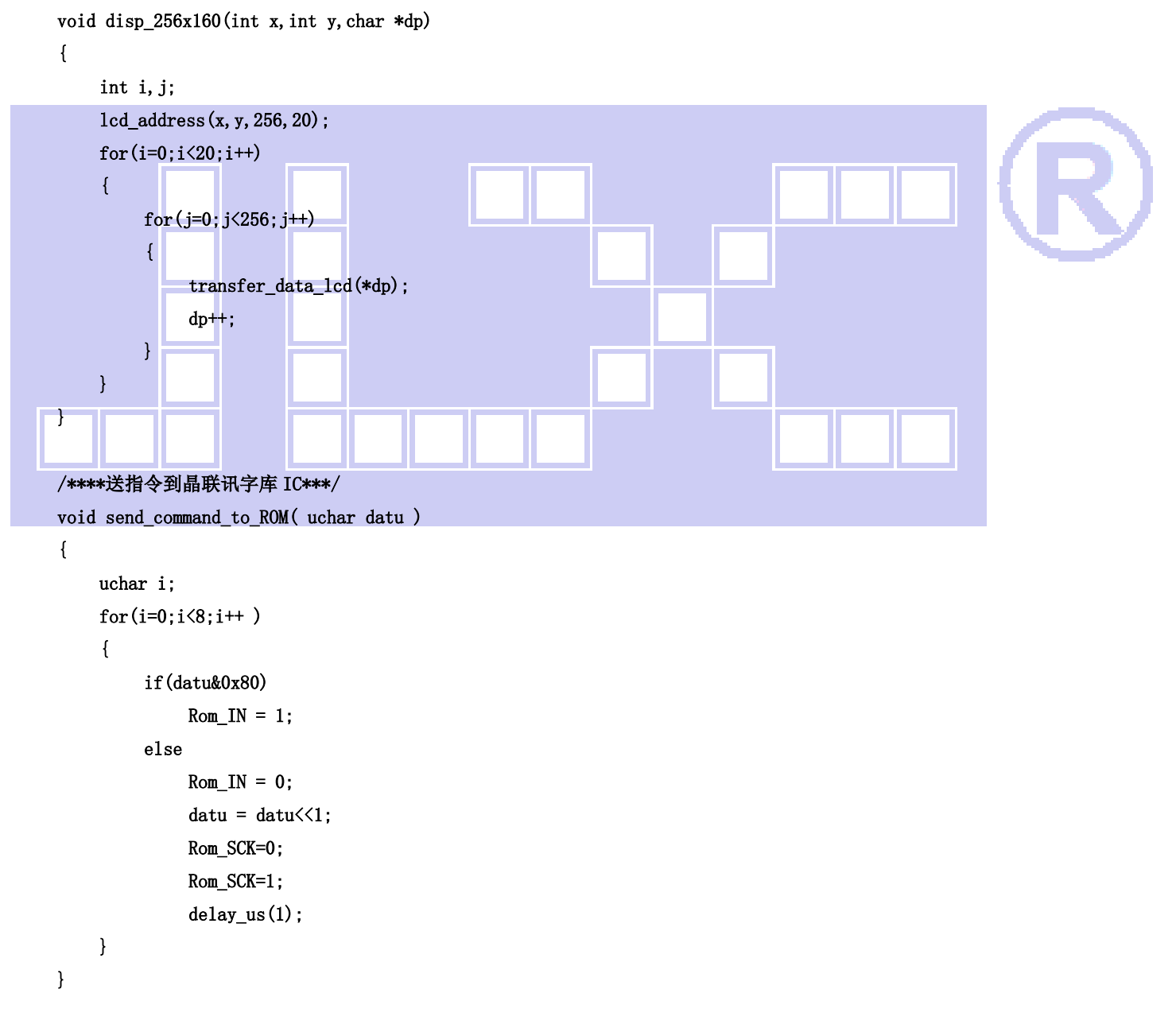

/\*\*\*\*从晶联讯字库 IC 中取汉字或字符数据(1 个字节)\*\*\*/

```
static uchar get_data_from_ROM( ) 
{ 
     uchar i; 
     uchar ret_data=0; 
     Rom_SCK=1; 
    for(i=0; i<8; i++) { 
          Rom_OUT=1; 
         Rom SCK=0:
          ret_data>>=1; 
          if( Rom_OUT ) 
              ret_data+=0x80; 
          else 
              ret_data=ret_data+0; 
          Rom_SCK=1; 
          delay_us(1); 
     } 
     return(ret_data); 
} 
//从指定地址读出数据写到液晶屏指定(page,column)座标中 
void get_and_write_8x16(ulong fontaddr,uchar column,uchar page) 
{ 
    uchar i, j, disp_data;
    Rom CS = 0;
    send_command_to_ROM(0x03);
    send command to ROM((fontaddr&0xff0000)>>16); //地址的高 8 位,共 24 位
    send_command_to_ROM((fontaddr&0xff00)>>8); //地址的中 8 位,共 24 位
    send_command_to_ROM(fontaddr&0xff); //地址的低 8 位,共 24 位
     lcd_address(column,page,8,2); 
    for(j=0; j<2; j++) { 
         for(i=0; i<8; i++)
       { 
              disp_data=get_data_from_ROM(); 
              transfer_data_lcd(disp_data); //写数据到 LCD,每写完 1 字节的数据后列地址自动加 1 
          } 
     } 
     Rom_CS=1; 
} 
void get_and_write_12x24(ulong fontaddr,uchar column,uchar page) 
\mathbf{I}uchar i, j, disp_data;
```

```
晶联讯电子 液晶模块 JLX256160G-681-PL 更新日期:2023-02-24
    Rom_CSS = 0;send_command_to_ROM(0x03);
    send command to ROM((fontaddr&0xff0000)>>16); //地址的高 8 位,共 24 位
    send_command_to_ROM((fontaddr&0xff00)>>8); //地址的中 8 位,共 24 位
    send_command_to_ROM(fontaddr&0xff); //地址的低 8 位,共 24 位
    lcd_address(column, page, 16, 3);
    for(j=0;j\leq 3;j++))
     { 
        for(i=0; i<16; i++)
       { 
            disp_data=get_data_from_ROM();
             transfer_data_lcd(disp_data); //写数据到 LCD,每写完 1 字节的数据后列地址自动加 1 
         } 
     } 
     Rom_CS=1; 
} 
void get_and_write_16x32(ulong fontaddr, uchar column, uchar page)
{ 
    uchar i, j, disp_data;
    \text{Rom}_\text{C} \text{CS} = 0;
    send_command_to_ROM(0x03);
    send_command_to_ROM((fontaddr&0xff0000)>>16); //地址的高 8 位,共 24 位
    send_command_to_ROM((fontaddr&0xff00)>>8); //地址的中 8 位,共 24 位
     send_command_to_ROM(fontaddr&0xff); //地址的低 8 位,共 24 位 
     lcd_address(column,page,16,4); 
    for(j=0;j\leq 4;j++) { 
        for(i=0; i<16; i++)
       { 
             disp_data=get_data_from_ROM(); 
            transfer_data_lcd(disp_data); //写数据到 LCD,每写完 1 字节的数据后列地址自动加 1
         } 
     } 
    Rom CS=1;
} 
//从指定地址读出数据写到液晶屏指定(page,column)座标中 
void get_and_write_16x16(ulong fontaddr,uchar column,uchar page)
```

```
{ 
    uchar i, j, disp_data;
    Rom CS = 0;
    send_command_to_ROM(0x03);
```

```
晶联讯电子 液晶模块 JLX256160G-681-PL 更新日期: 2023-02-24
   send_command_to_ROM((fontaddr&0xff0000)>>16); //地址的高 8 位,共 24 位
   send_command_to_ROM((fontaddr&0xff00)>>8); //地址的中 8 位,共 24 位
   send command to ROM(fontaddr&0xff); //地址的低 8 位,共 24 位
   lcd_address(column, page, 16, 2);
   for(j=0;j<2;j++) { 
       for(i=0; i<16; i++)
      { 
           disp_data=get_data_from_ROM();
            transfer_data_lcd(disp_data); //写数据到 LCD,每写完 1 字节的数据后列地址自动加 1 
        } 
    } 
    Rom_CS=1; 
}
```
#### //从指定地址读出数据写到液晶屏指定(page,column)座标中

void get\_and\_write\_24x24(ulong fontaddr,uchar column,uchar page)

```
{ 
    uchar i, j, disp_data;
    Rom CS = 0;
    send_command_to_ROM(0x03);
    send_command_to_ROM((fontaddr&0xff0000)>>16); //地址的高 8 位,共 24 位
    send_command_to_ROM((fontaddr&0xff00)>>8); //地址的中 8 位,共 24 位
    send command to ROM(fontaddr&0xff); //地址的低 8 位,共 24 位
    lcd_address(column, page, 24, 3);
    for (j=0; j<3; j++)l f
        for(i=0; i \times 24; i++)
       { 
             disp_data=get_data_from_ROM();
             transfer_data_lcd(disp_data); //写数据到 LCD,每写完 1 字节的数据后列地址自动加 1 
         } 
     } 
    Rom_CS=1;
} 
//从指定地址读出数据写到液晶屏指定(page,column)座标中 
void get_and_write_32x32(ulong fontaddr,uchar column,uchar page) 
{ 
    uchar i, j, disp_data;
    Rom CS = 0;
    send_command_to_ROM(0x03);
    send_command_to_ROM((fontaddr&0xff0000)>>16); //地址的高 8 位,共 24 位
    send_command_to_ROM((fontaddr&0xff00)>>8); //地址的中 8位,共 24位
```

```
晶联讯电子    液晶模块    JLX256160G-681-PL    更新日期: 2023-02-24
    send_command_to_ROM(fontaddr&0xff); //地址的低 8 位,共 24 位
     lcd_address(column,page,32,4); 
    for(j=0;j\leq 4;j++) { 
        for(i=0; i<32; i++)
      { 
            disp_data=get_data_from_ROM();
             transfer_data_lcd(disp_data); //写数据到 LCD,每写完 1 字节的数据后列地址自动加 1 
         } 
    } 
   Rom CS=1;
} 
//**************************************************************** 
ulong fontaddr=0; 
void display GB2312 16x16 string(uchar column, uchar page, uchar *text)
{ 
    uchar i=0, temp1, temp2;
     temp1=column; 
     temp2=page; 
   while((text[i]>0x00)) { 
        if(((text[i]>=0xb0) & (text[i]<=0xf7)) & (text[i+1]>=0xd1))\blacksquare//国标简体 (GB2312) 汉字在晶联讯字库 IC 中的地址由以下公式来计算:
            //Address = ((MSB - 0xB0) * 94 + (LSB - 0xA1) + 846)*32 + BaseAdd; BaseAdd=0 //由于担心 8 位单片机有乘法溢出问题,所以分三部取地址 
            fontaddr = (text[i] - 0xb0)*94;
            fontaddr += (text[i+1]-0xa1)+846;fontaddr = (ulong) (fontaddr*32);
            fontaddr = (ulong) (fontaddr+0x2c9d0);
             get_and_write_16x16(fontaddr,column,page); //从指定地址读出数据写到液晶屏指定(page,column)座标中 
            i+=2:
             column+=16; 
             if ((temp2<=15&&temp1<=256)&&column>248) 
             { 
                 //自动换行,当遇到奇数个字母或符号就提前 8 个点 
                 //设成符>256 时当有奇数个字符时就会显半个汉字,因为一个字符只占 8 个点(一个字节)
```
 column=1; page+=2;

if  $(page>15) column=1$ ;

```
晶联讯电子    液晶模块    JLX256160G-681-PL    更新日期: 2023-02-24
 } 
        } 
       else if(((text[i]>=0xa1) &&(text[i]\leq0xa3))&&(text[i+1]>=0xa1))
        { 
           //国标简体(GB2312)15x16 点的字符在晶联讯字库 IC 中的地址由以下公式来计算: 
           //Address = ((MSB - 0xa1) * 94 + (LSB - 0xA1))*32+ Baseded;Baseded=0 //由于担心 8 位单片机有乘法溢出问题,所以分三部取地址 
           fontaddr = (text[i] - 0xa1)*94;
           fontaddr += (text[i+1]-0xa1);fontaddr = (ulong)(fontaddr*32);
           fontaddr = (ulong) (fontaddr+0x2c9d0);
           get_and_write_16x16(fontaddr,column,page); //从指定地址读出数据写到液晶屏指定(page,column)座标中
            i+=2; 
            column+=16; 
            if ((temp2<=15&&temp1<=256)&&column>248) 
\{ //自动换行,当遇到奇数个字母或符号就提前 8 个点 
               //设成符>128 时当有奇数个字符时就会显半个汉字,因为一个字符只占 8 个点(一个字节) 
               column=1; 
               page+=2; 
              if (page>15)column=1;
 } 
        } 
i<br>I
       else if((text[i]>=0x20) &&(text[i]<=0x7e))
        { 
           fontaddr = (text[i] - 0x20);
           fontaddr = (msigned long) (fontaddr*16);
           fontaddr = (unsigned long) (fontaddr+0x1dd780);
            get_and_write_8x16(fontaddr,column,page); //从指定地址读出数据写到液晶屏指定(page,column)座标中 
           i+1:
            column+=8; 
            if ((temp1<=15&&temp2<=256)&&column>248) 
            { 
               //自动换行,当遇到奇数个字母或符号就提前 8 个点 
               //设成符>128 时当有奇数个字符时就会显半个汉字,因为一个字符只占 8 个点(一个字节) 
               column=1; 
               page+=2; 
              if (page>15)column=1;
 } 
        }
```

```
 else 
              i++; 
     } 
} 
//**************************************************************** 
void display_GB2312_24x24_string(uchar column,uchar page,uchar *text) 
{ 
    uchar i=0, temp1, temp2;
     temp1=column; 
     temp2=page; 
     while((text[i]>0x00)) 
     { 
         if(((text[i]>=0xb0) &&(text[i]<=0xf7))&&(text[i+1]>=0xa1))
          { 
             //国标简体(GB2312)汉字在晶联讯字库 IC 中的地址由以下公式来计算:
             //Address = ((MSB - 0xB0) * 94 + (LSB - 0xA1) + 846) *32 + BaseAdd; BaseAdd = 0 //由于担心 8 位单片机有乘法溢出问题,所以分三部取地址 
             fontaddr = (\text{text[i]}- 0\text{x}b0)*94:
             fontaddr += (text[i+1]-0xa1)+846;fontaddr = (ulong) (fontaddr*72);
             frontaddr = (ulong) (fontaddr+0X068190);
             get_and_write_24x24(fontaddr,column,page); //从指定地址读出数据写到液晶屏指定(page,column)座标中
             i+2:
              column+=24; 
 } 
          else if(((text[i]>=0xa1) &&(text[i]<=0xa9))&&(text[i+1]>=0xa1))
```

```
 {
```

```
 //国标简体(GB2312)15x16 点的字符在晶联讯字库 IC 中的地址由以下公式来计算: 
//Address = ((MSB - 0xa1) * 94 + (LSB - 0xA1))*32+ Baseded;Baseded=0 //由于担心 8 位单片机有乘法溢出问题,所以分三部取地址 
fontaddr = (text[i] - 0xa1)*94;fontaddr += (text[i+1]-0xa1):
fontaddr = (ulong) (fontaddr*72);
fontaddr = (ulong)(fontaddr+0X068190);
 get_and_write_24x24(fontaddr,column,page); //从指定地址读出数据写到液晶屏指定(page,column)座标中 
 i+=2; 
 column+=24;
```

```
 }
```

```
晶联讯电子    液晶模块    JLX256160G-681-PL    更新日期: 2023-02-24
         else if((text[i]>=0x20) &&(text[i]<=0x7e)) 
         { 
            fontaddr = (text[i] - 0x20);
            fontaddr = (msigned long) (fontaddr*48);
            fontaddr = (unsigned long) (fontaddr+0x1dff00); get_and_write_12x24(fontaddr,column,page); //从指定地址读出数据写到液晶屏指定(page,column)座标中 
             i+=1; 
            column+=12; 
        } 
         else 
             i++; 
    } 
}
```
#### //\*\*\*\*\*\*\*\*\*\*\*\*\*\*\*\*\*\*\*\*\*\*\*\*\*\*\*\*\*\*\*\*\*\*\*\*\*\*\*\*\*\*\*\*\*\*\*\*\*\*\*\*\*\*\*\*\*\*\*\*\*\*\*\*

void display GB2312 32x32 string(uchar column, uchar page, uchar \*text)

```
{ 
   uchar i=0, temp1, temp2;
    temp1=column; 
    temp2=page; 
   while((text[i]>0x00)) { 
        if(((text[i]>=0xb0) & & (text[i]<=0xf7)) & (text[i+1]>=0xa1)) { 
            //国标简体 (GB2312) 汉字在晶联讯字库 IC 中的地址由以下公式来计算:
            //Address = ((MSB - 0xB0) * 94 + (LSB - 0xA1) + 846)*32 + BaseAdd; BaseAdd=0 //由于担心 8 位单片机有乘法溢出问题,所以分三部取地址 
            fontaddr = (text[i] - 0xb0)*94:
            fontaddr += (text[i+1]-0xa1)+846;fontaddr = (ulong) (fontaddr*128);
            fontaddr = (ulong) (fontaddr+0xedf00);
            get and write 32x32(fontaddr,column,page); //从指定地址读出数据写到液晶屏指定(page,column)座标中
            i+=2:
             column+=32; 
        } 
         else if(((text[i]>=0xa1) &&(text[i]<=0xa9))&&(text[i+1]>=0xa1)) 
         { 
             //国标简体(GB2312)15x16 点的字符在晶联讯字库 IC 中的地址由以下公式来计算: 
            //Address = ((MSB - 0xa1) * 94 + (LSB - 0xA1))*32+BaseAdd;BaseAdd=0 //由于担心 8 位单片机有乘法溢出问题,所以分三部取地址 
            fontaddr = (text[i] - 0xa1)*94:
            fontaddr += (text[i+1]-0xa1);fontaddr = (ulong) (fontaddr*128);
```
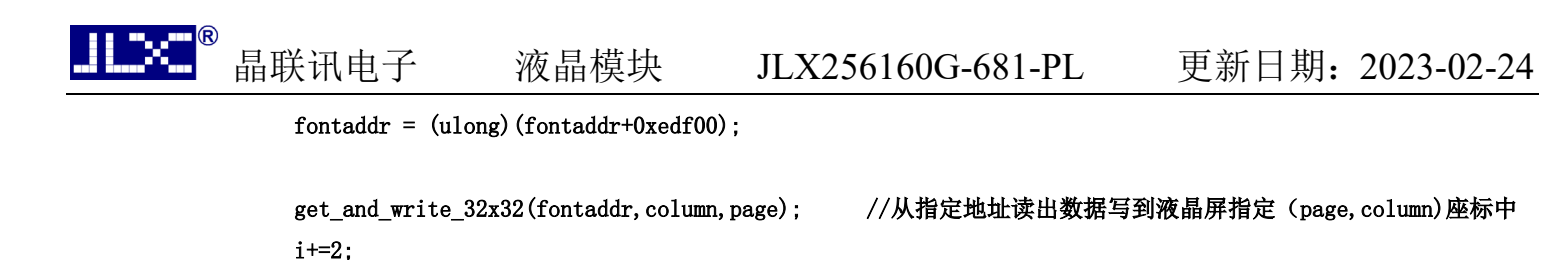

```
else if((text[i]>=0x20) &&(text[i]\leq=0x7e))
 { 
    fontaddr = (text[i] - 0x20);
    fontaddr = (msigned long)(fontaddr*64);
    fontaddr = (unsigned long) (fontaddr+0x1e5a50);
    get_and_write_16x32(fontaddr,column,page); //从指定地址读出数据写到液晶屏指定(page,column)座标中
     i+=1;
```

```
 column+=16;
```
column+=32;

}

```
 } 
         else 
              i++; 
     } 
} 
//---------<mark>-------</mark>--------<mark>-------</mark>-
void main() 
{ 
     initial_lcd(); //对液晶模块进行初始化设置 
    \text{while}(1)
    \mathbf{f}clear screen(1,1);display_GB2312_16x16_string(1, 1,"GB2312 简体字 16X16、24X24、32X32");
         display_GB2312_16x16_string(1,3,"简体汉字库及 8X16、12X24、16X32"); 
        display_GB2312_16x16_string(1,5,"的 ASCII 码(1)①○●◎◇◆ 1.2. \|\cdots\|);
         display_GB2312_24x24_string(8,7,"啊阿埃挨哎唉哀皑癌蔼"); 
        display_GB2312_24x24_string(1,10,"ABCDEFGHIJKLMNOPQRSTU");
        display_GB2312_32x32_string(1,13,"深圳市晶联讯电子");
         display_GB2312_32x32_string(16,17,"JLX256160G-681"); 
         waitkey(); 
        clear screen(1,1); display_GB2312_32x32_string(1,1,"鑫森淼焱晶磊众品"); 
        display_GB2312_32x32_string(1,5,"鬟鬣麽麾縻麂麇麈");
        display_GB2312_32x32_string(1,9,"麋麒鏖麝麟黛黜黝");
         display_GB2312_32x32_string(1,13,"黠黟黢黩黧黥黪黯"); 
         display_GB2312_32x32_string(1,17,"鼢鼬鼯鼹鼷鼽鼾齄"); 
         waitkey(); 
        clear_screen(1,1);
        display_GB2312_32x32_string(1,1,"《望庐山瀑布》");
```
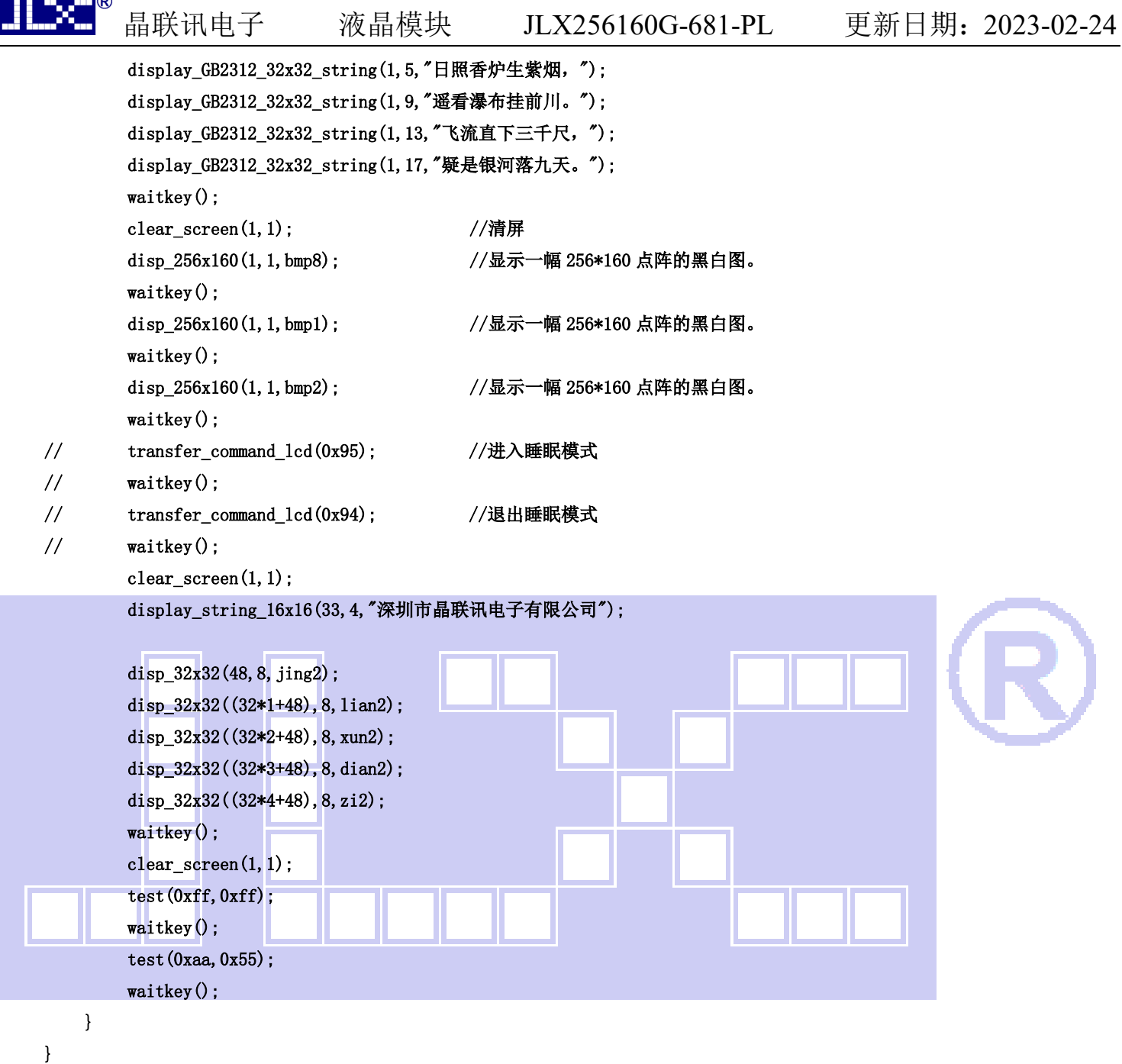

### 9.3 当 LCD 驱动 IC 采用串行接口方式时的硬件设计及例程:

9.3.1 硬件接口:下图为串行方式的硬件接口:

 $\overline{\phantom{a}}$ 

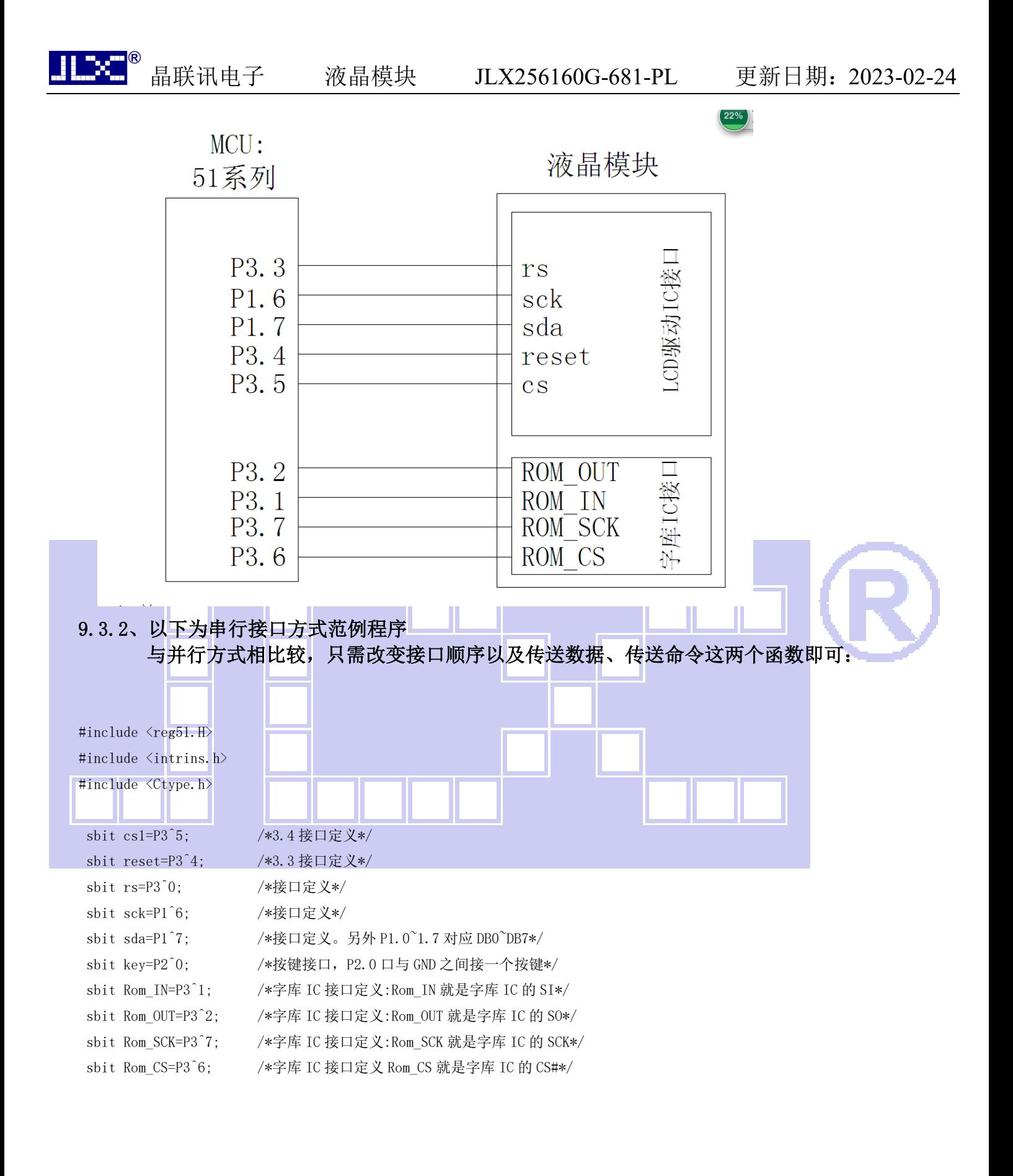

//传送指令

void transfer\_command(unsigned char cmd) {

int k;

 $cs1=0$ ; rs=0; for  $(k=0; k<8; k++)$ { cmd=cmd $\leq$ 1; sck=0; sda=0; sck=1; }  $cs1=1$ ; } //传送数据 void transfer\_data(unsigned char dat) { unsigned char k;  $cs1=0$ ; rs=1; for  $(k=0; k<8; k++)$ {  $dat = dat \leq 1$ ; sda=1; sck=0; sck=1; }  $cs1=1$ ; } i<br>I 9.4 当 LCD 驱动 IC 采用 IIC 接口方式时的硬件设计及例程:

### 9.4.1 硬件接口:下图为 IIC 方式的硬件接口:

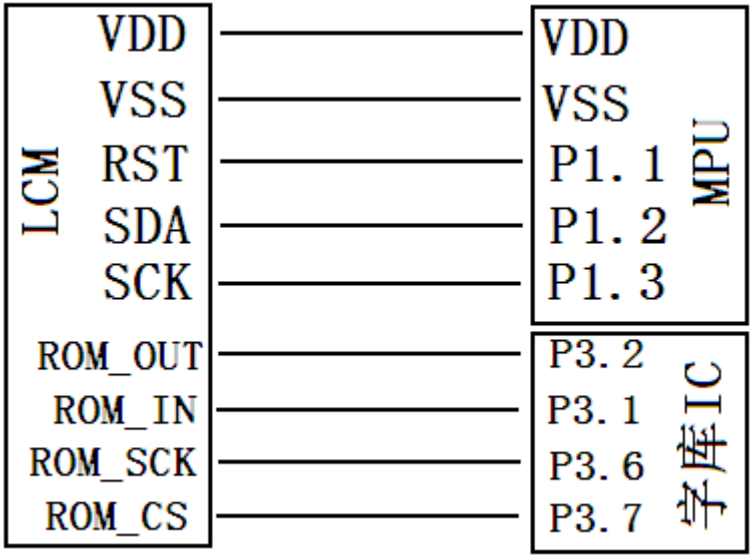

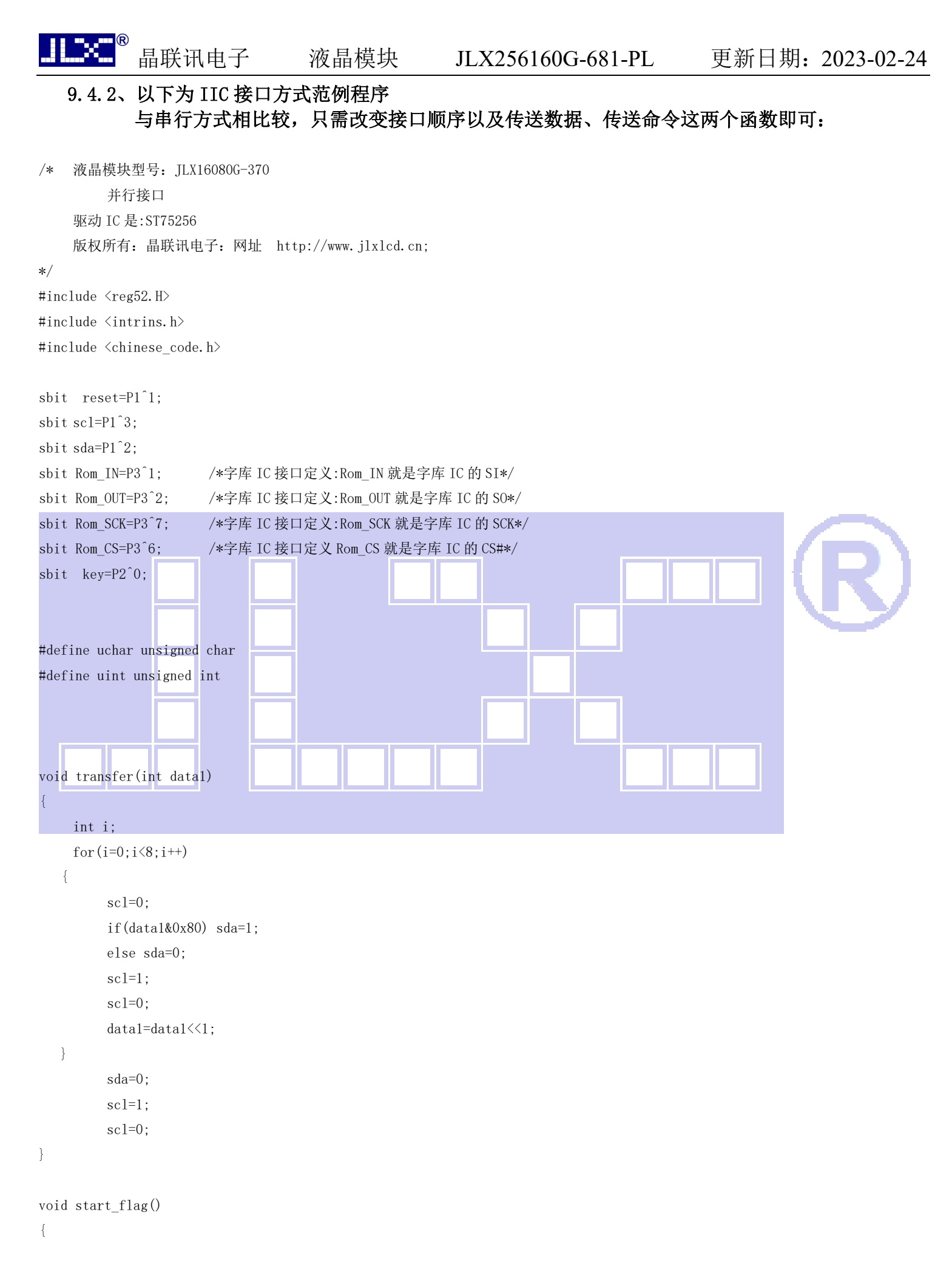

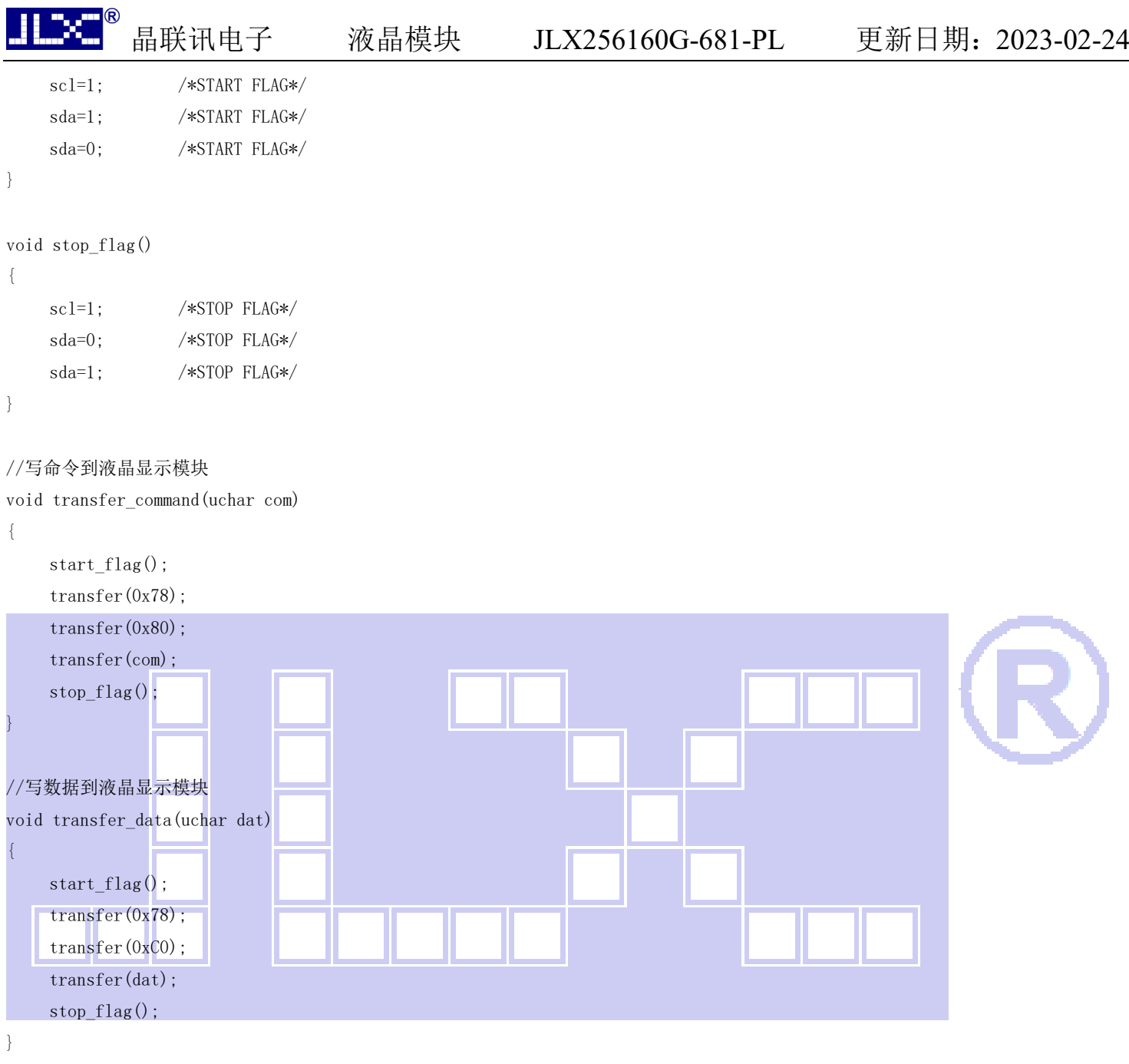

-END-